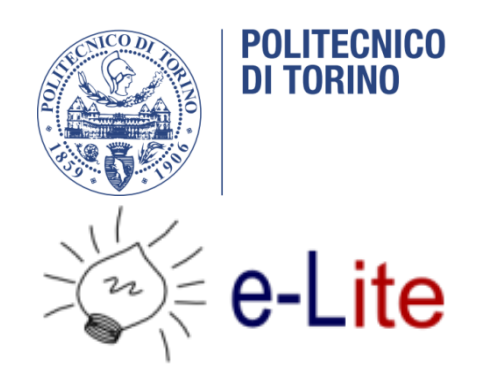

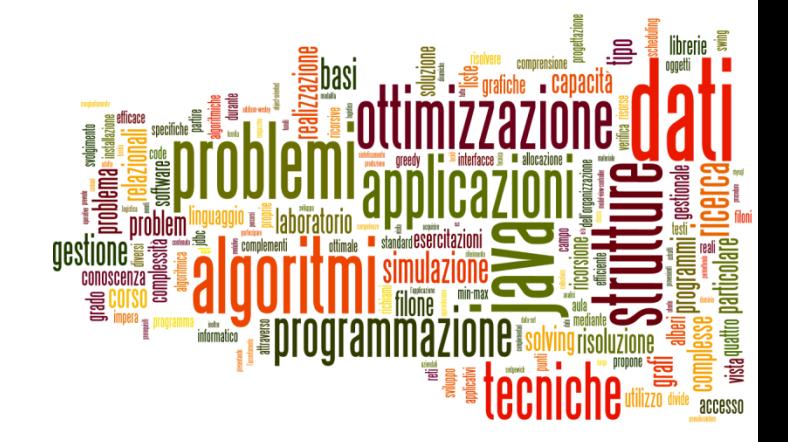

## Computational complexity

Tecniche di Programmazione – A.A. 2020/2021

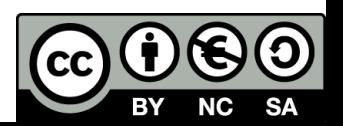

## How to Measure Efficiency?

- ▶ Critical resources
	- **Perogrammer's effort**
	- ▶ time, space (disk, RAM)
- Analysis
	- **EXECUTE:**  $\epsilon$  empirical (run programs)
	- analytical (asymptotic algorithm analysis)
- ▶ Worst case vs. Average case

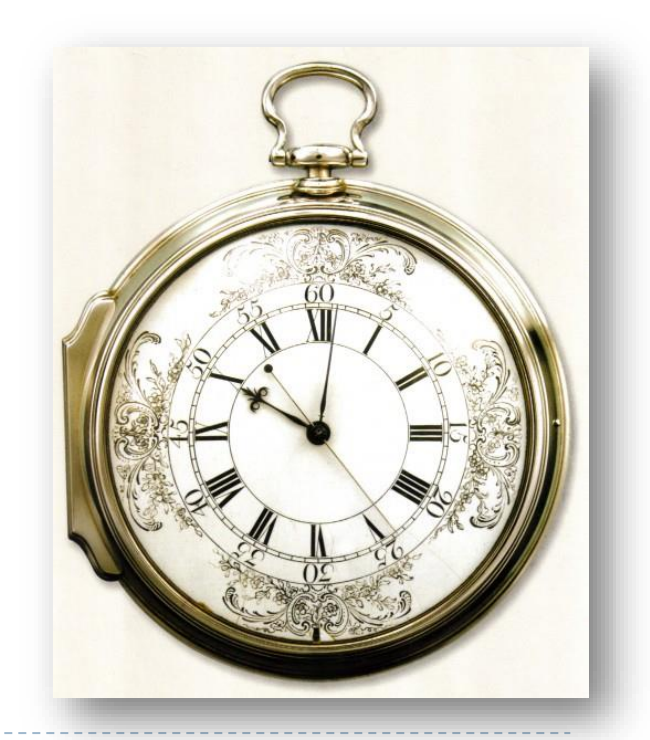

## Moore's "Law"?

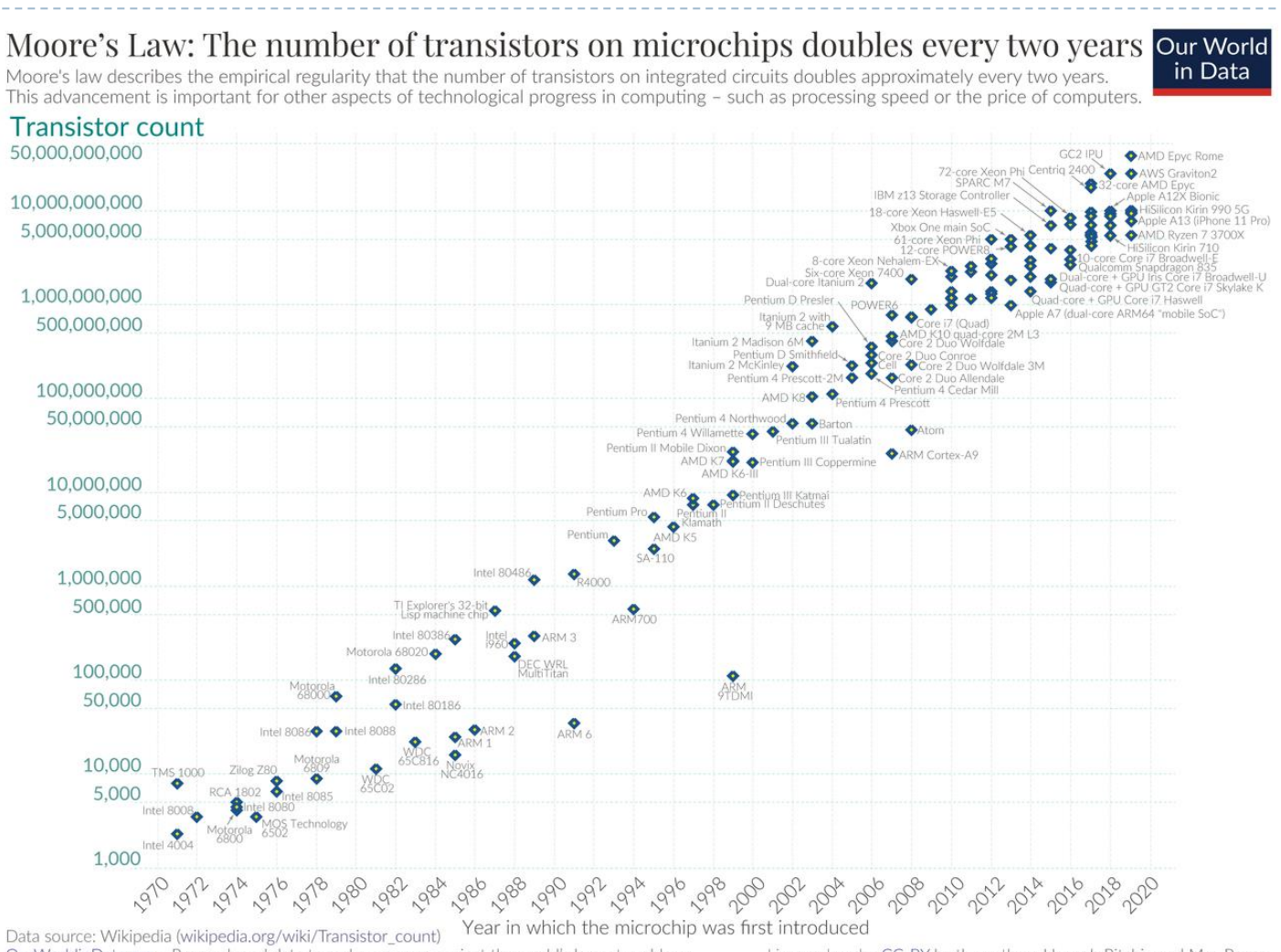

OurWorldinData.org - Research and data to make progress against the world's largest problems.

Licensed under CC-BY by the authors Hannah Ritchie and Max Roser.

[https://en.wikipedia.org/wiki/Moore%27s\\_law](https://en.wikipedia.org/wiki/Moore%27s_law)

3 Tecniche di programmazione A.A. 2020/21

### Moore's "Law"?

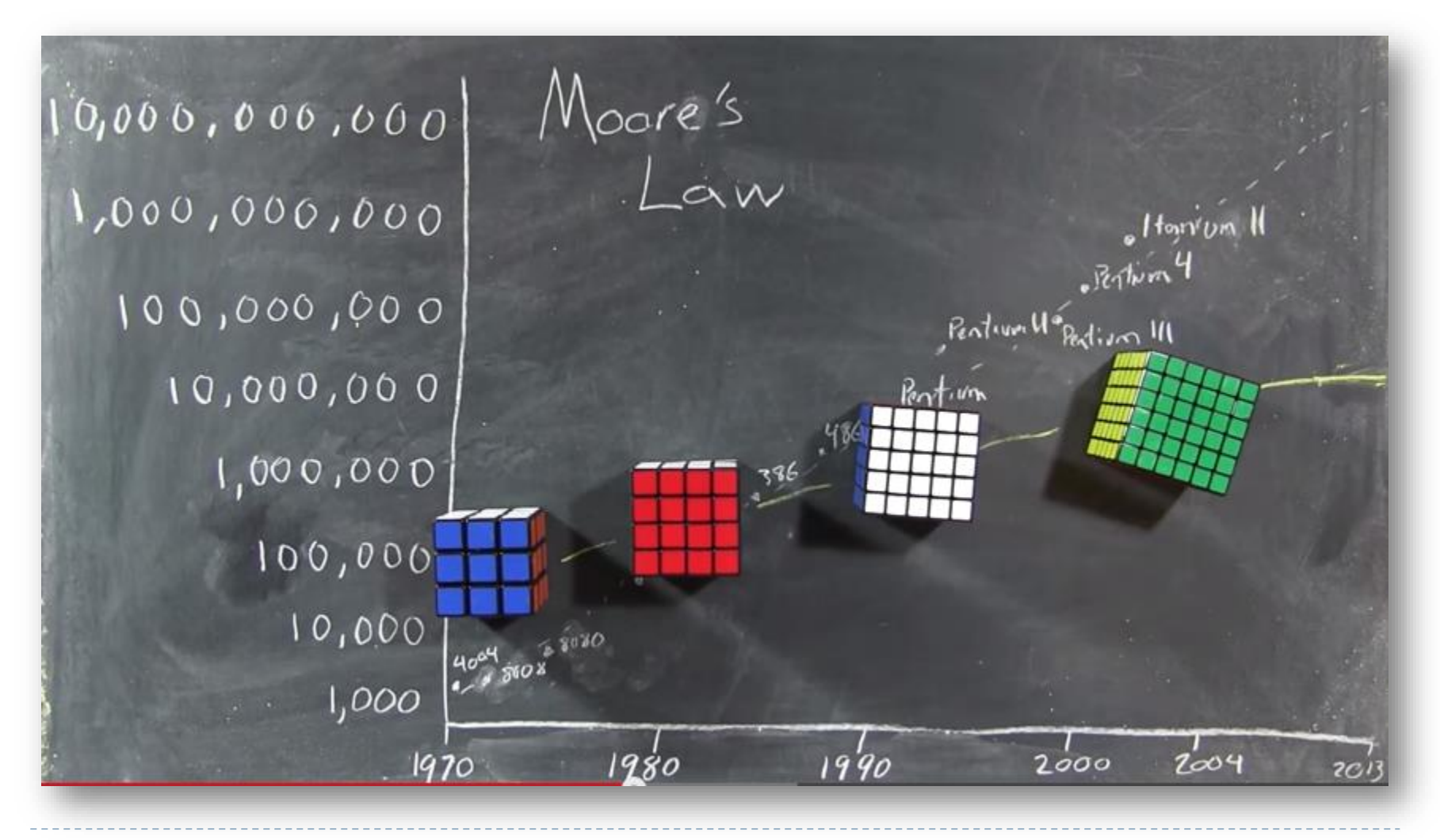

Tecniche di programmazione A.A. 2020/21

# Problems and Algorithms

- ▶ We know the efficiency of the solution
- ▶ ... but what about the difficulty of the problem?

#### ▶ Different concepts

- **Algorithm complexity**
- **Problem complexity**

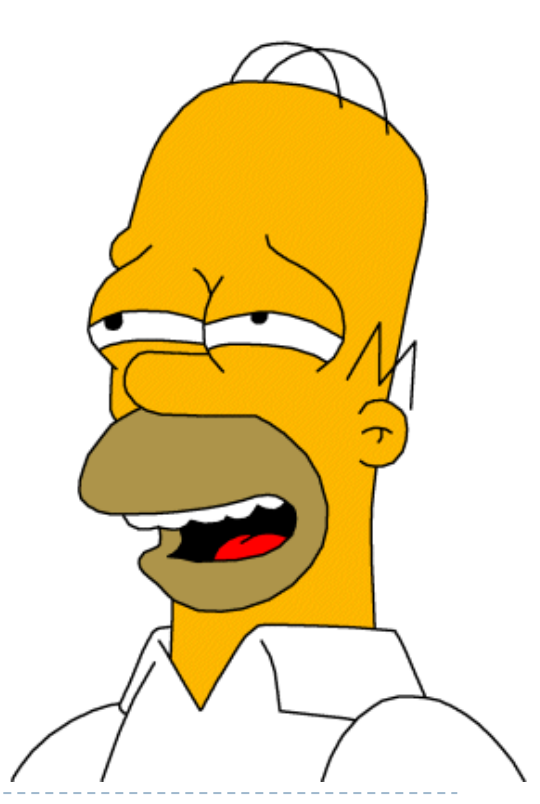

# Analytical Approach

- ▶ For most algorithms, running time depends on "size" of the input
- Running time is expressed as  $T(n)$ 
	- ▶ some function T
	- input *size* n

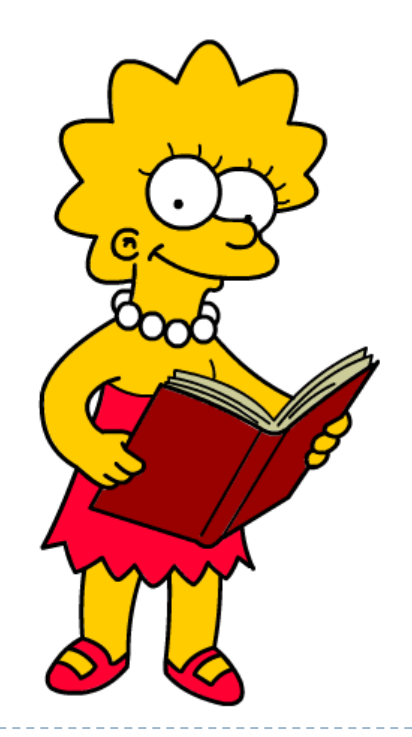

## Bubble sort

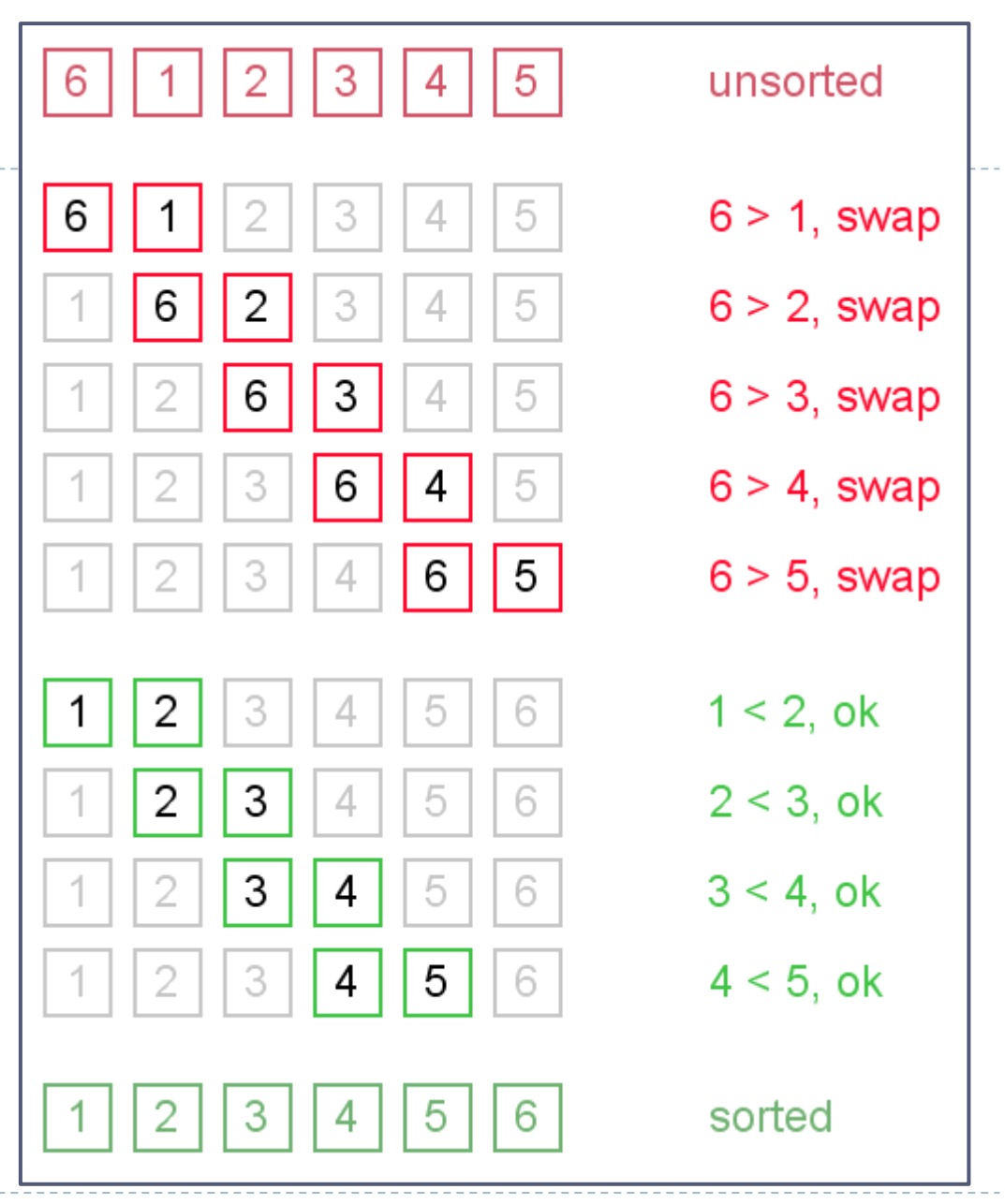

7 Tecniche di programmazione A.A. 2020/21

## Analysis

- The bubble sort takes  $(n^2-n)/2$  "steps"
- ▶ Different implementations/assembly languages
	- Program A on an Intel Pentium IV:  $T(n) = 58*(n^2-n)/2$
	- Program B on a Motorola:  $T(n) = 84*(n^2-2n)/2$
	- Program C on an Intel Pentium V:  $T(n) = 44*(n^2-n)/2$
- $\triangleright$  Note that each has an n<sup>2</sup> term
	- as n increases, the other terms will drop out

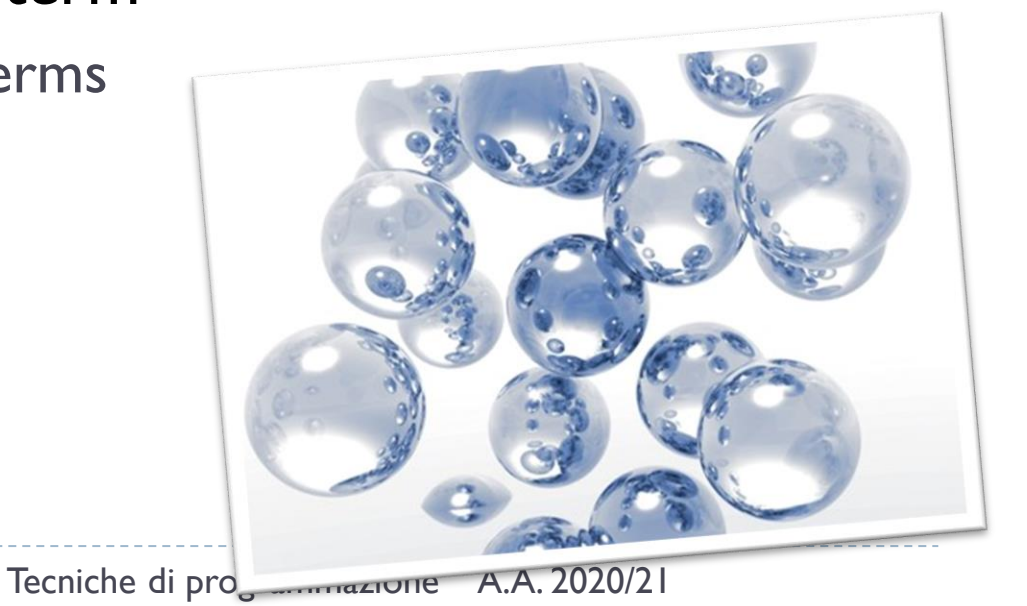

## Analysis

#### As a result:

- Program A on Intel Pentium IV:  $T(n) \approx 29n^2$
- Program B on Motorola:  $T(n) \approx 42n^2$
- Program C on Intel Pentium V:  $T(n) \approx 22n^2$

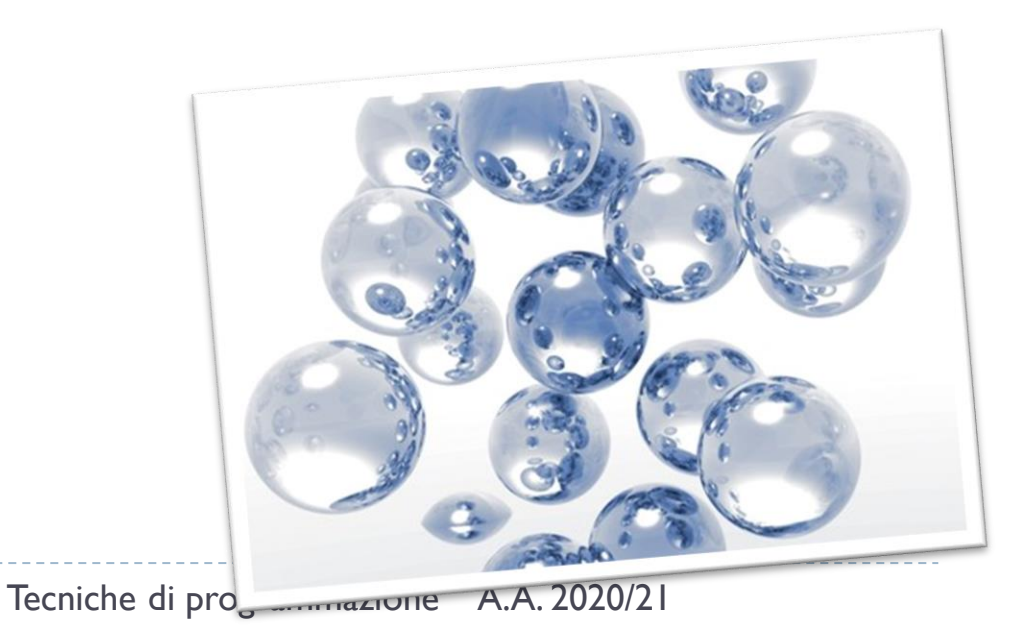

## Analysis

#### As processors change, the constants will always change

- ▶ The exponent on n will not
- ▶ We should not care about the constants
- As a result:
	- Program A:  $T(n) \approx n^2$
	- Program B:  $T(n) \approx n^2$
	- Program C:  $T(n) \approx n^2$
- Bubble sort:  $T(n) \approx n^2$

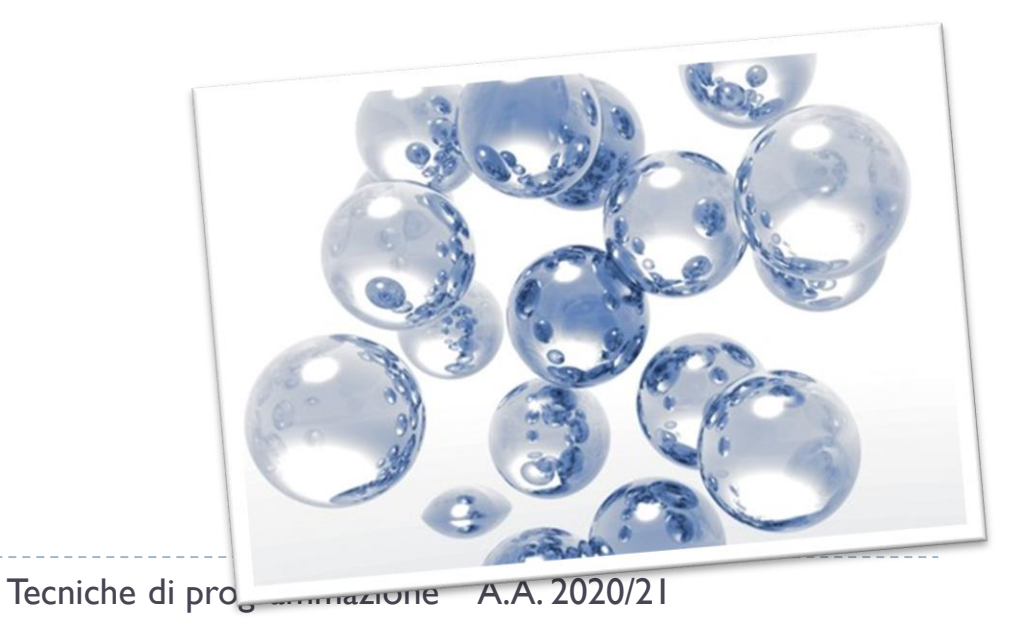

# Complexity Analysis

- $\rightarrow$  O(  $\cdot$  )
	- big o (big oh)
- $\blacktriangleright \Omega(\cdot)$ 
	- big omega
- $\blacktriangleright \Theta(\cdot)$ 
	- $\blacktriangleright$  big theta

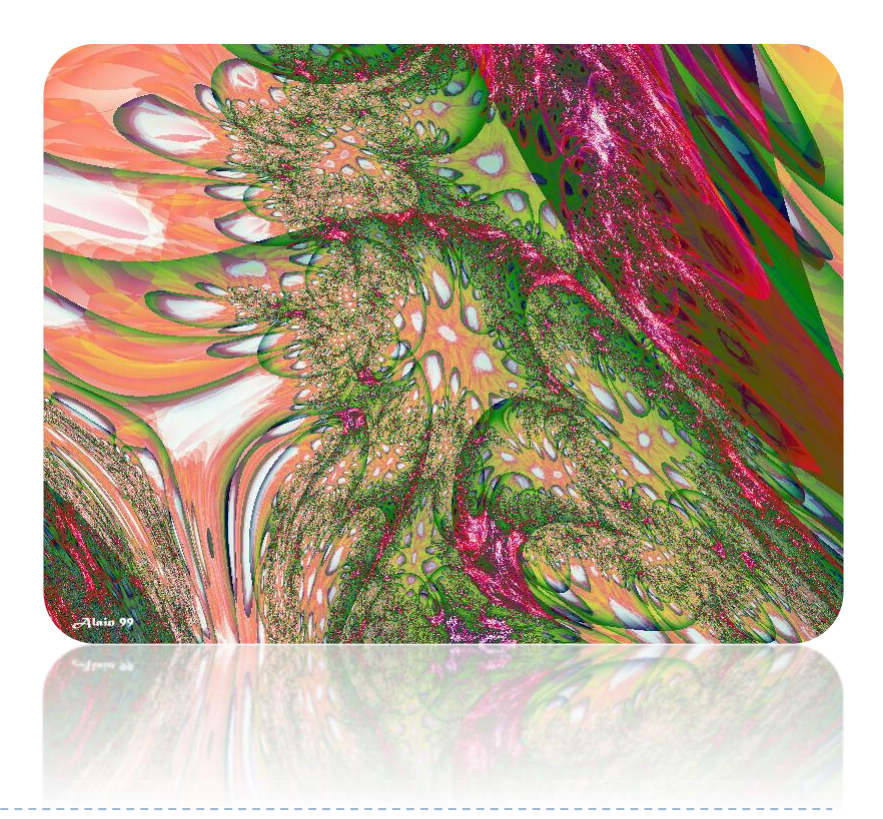

 $O( \cdot )$  = Upper Bounding Running Time

▶ Upper Bounding Running Time

 $\triangleright$  f(n) is  $O(g(n))$  if f grows "at most as fast as" g

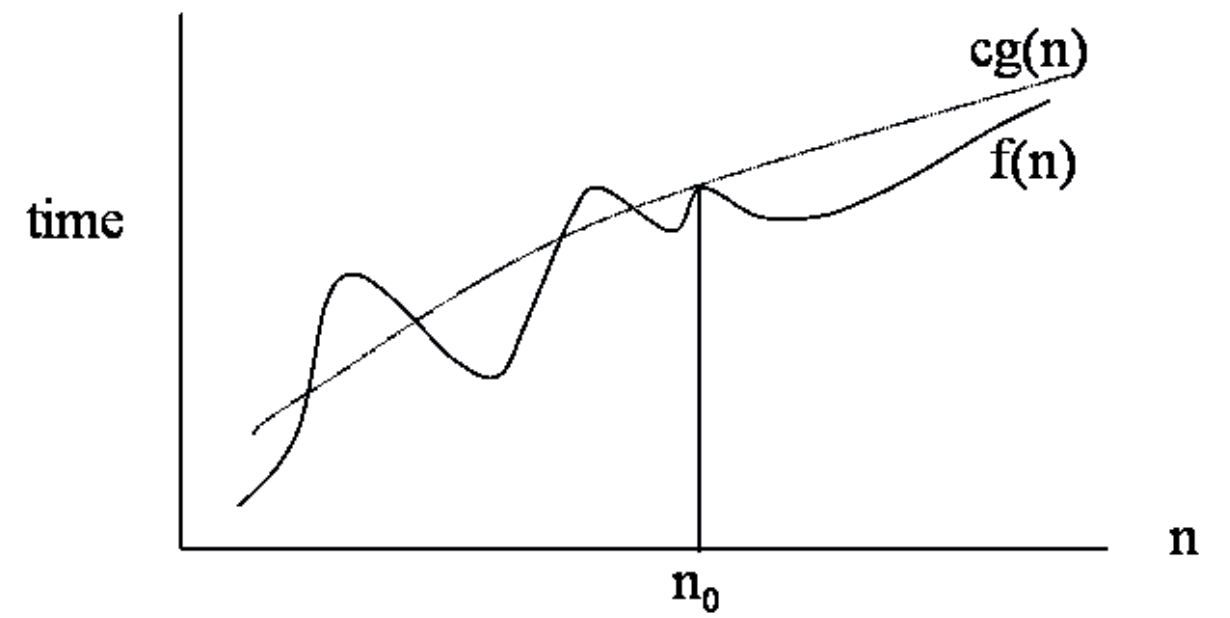

#### Example

 $\blacktriangleright$  (log n)<sup>2</sup> = O(n)

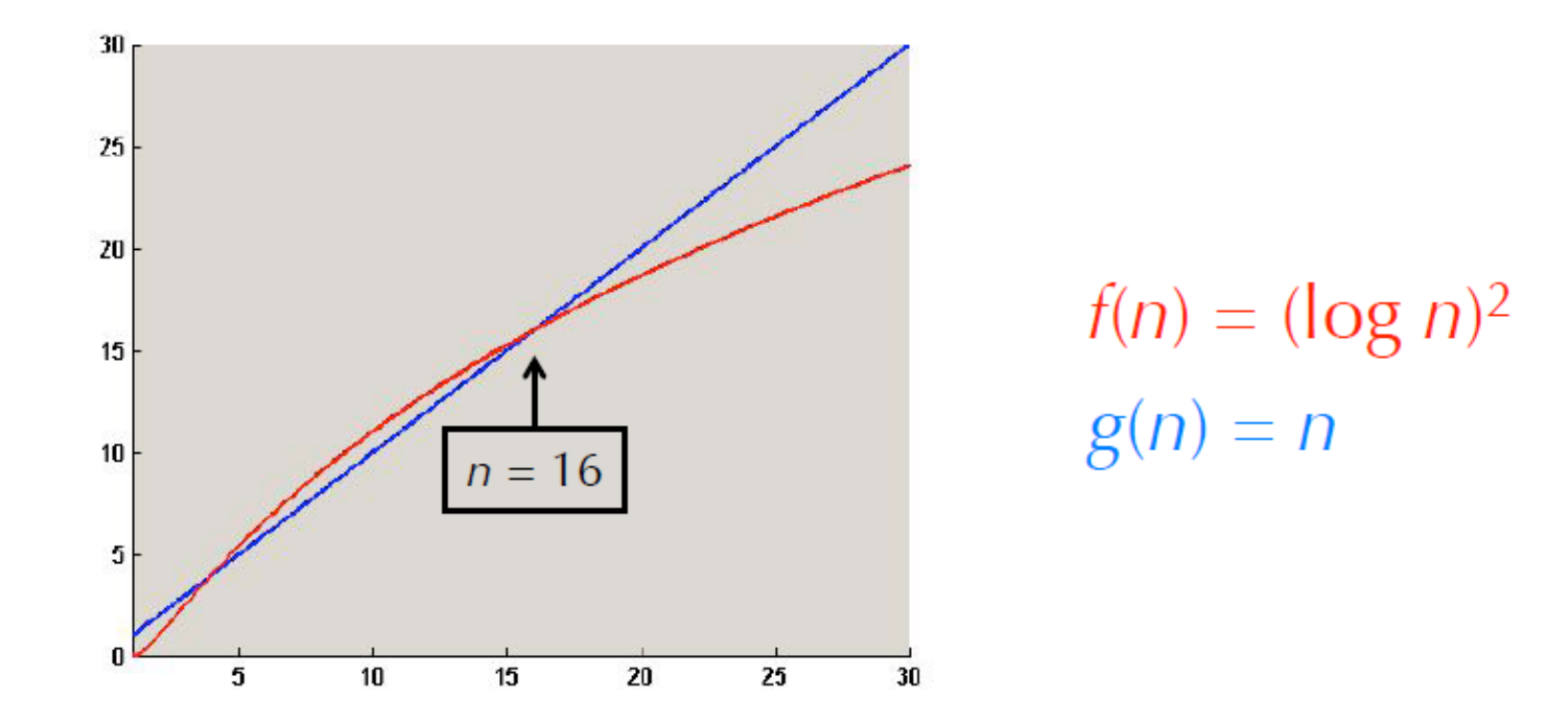

 $(\log n)^2 \le n$  for all  $n \ge 16$ , so  $(\log n)^2$  is  $O(n)$ 

14 Tecniche di programmazione A.A. 2020/21

 $\blacktriangleright$ 

## Common Misunderstanding

- $3x^3 + 5x^2 9 = O(x^3)$
- However, also true are:
	- $3x^3 + 5x^2 9 = O(x^4)$
	- $\times x^3 = O(3x^3 + 5x^2 9)$
	- $\sin(x) = O(x^4)$

#### **Note:**

- **Usage of big-O typically involves mentioning** only the most dominant term
- $\blacktriangleright$  "The running time is  $O(x^{2.5})$ "

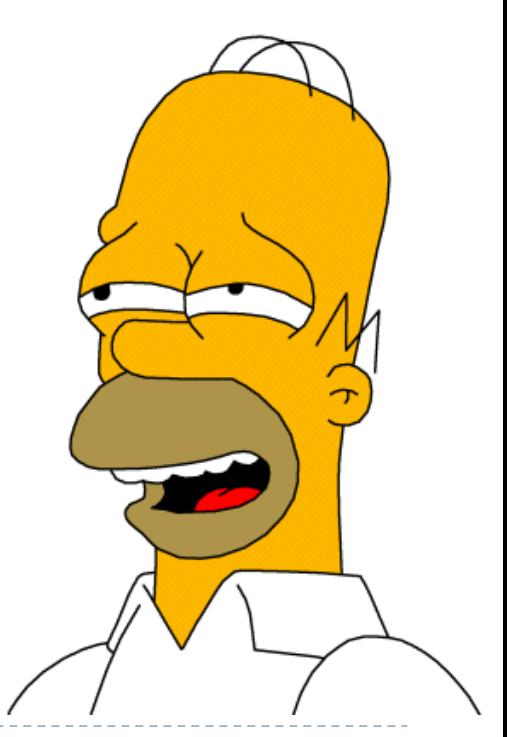

 $\Omega(\cdot)$  = Lower Bounding Running Time

 $\triangleright$  f(n) is  $\Omega(g(n))$  if f grows "at least as fast as" g

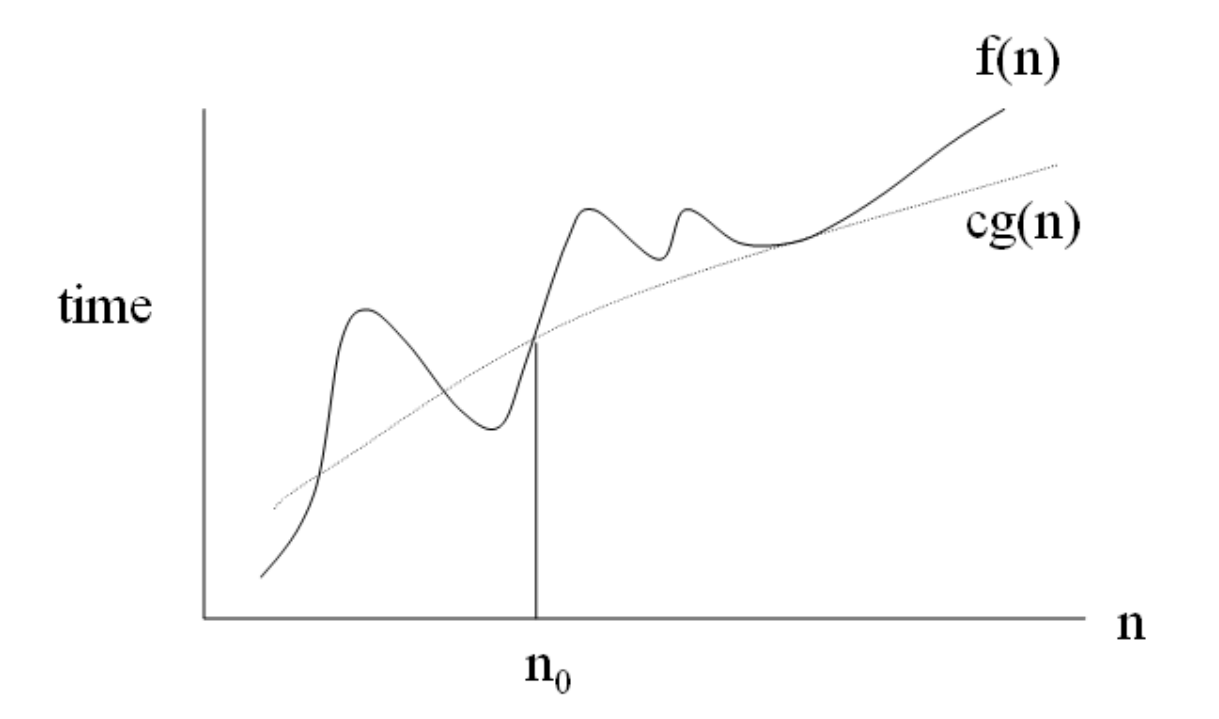

**cg(n) is an approximation to f(n) bounding from below**

 $\Theta(\cdot)$  = Tightly Bounding Running Time

 $\triangleright$  f(n) is  $\Theta(g(n))$  if f is essentially the same as g, to within a constant multiple

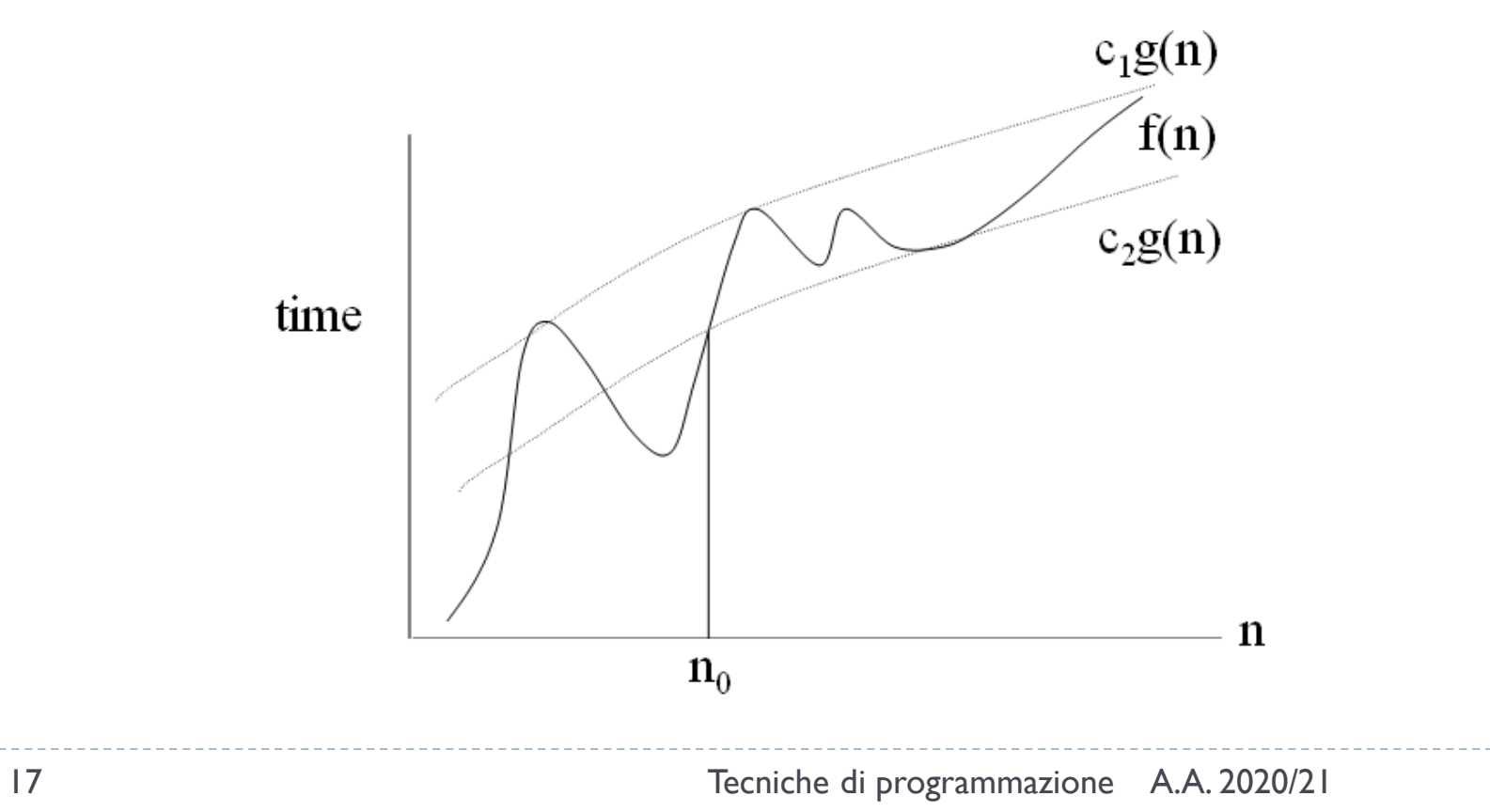

### Big- $\Theta$ , Big-O, and Big- $\Omega$

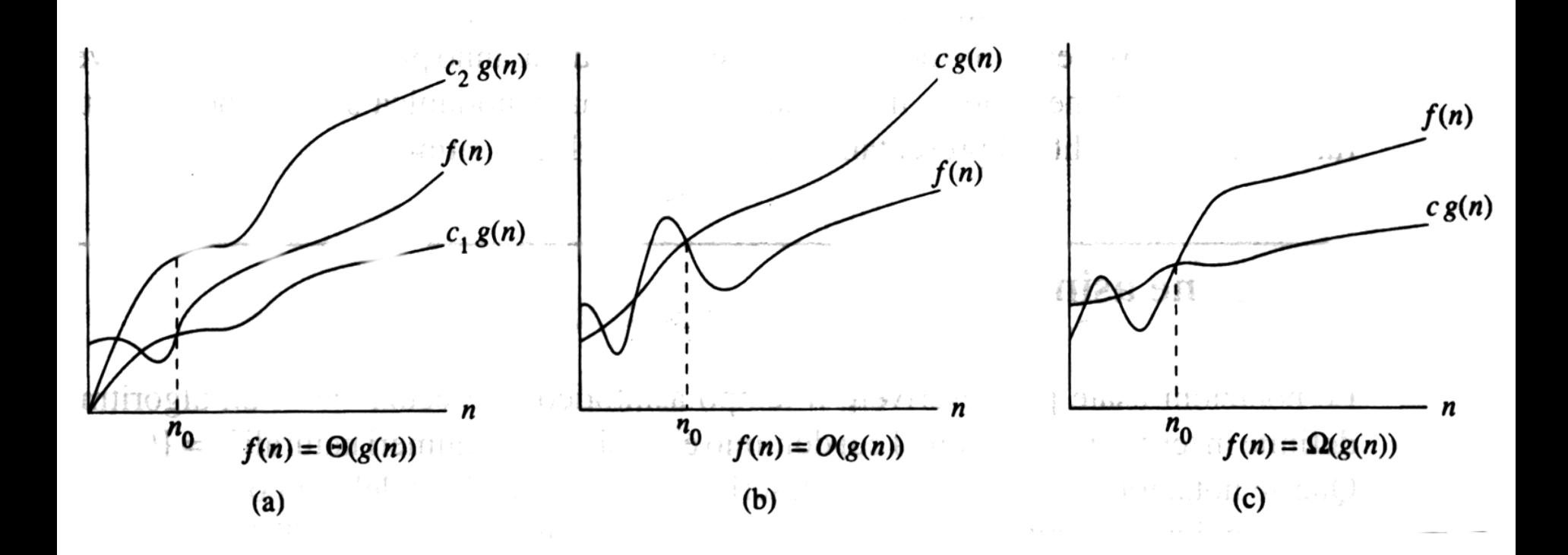

b.

## Practical approach

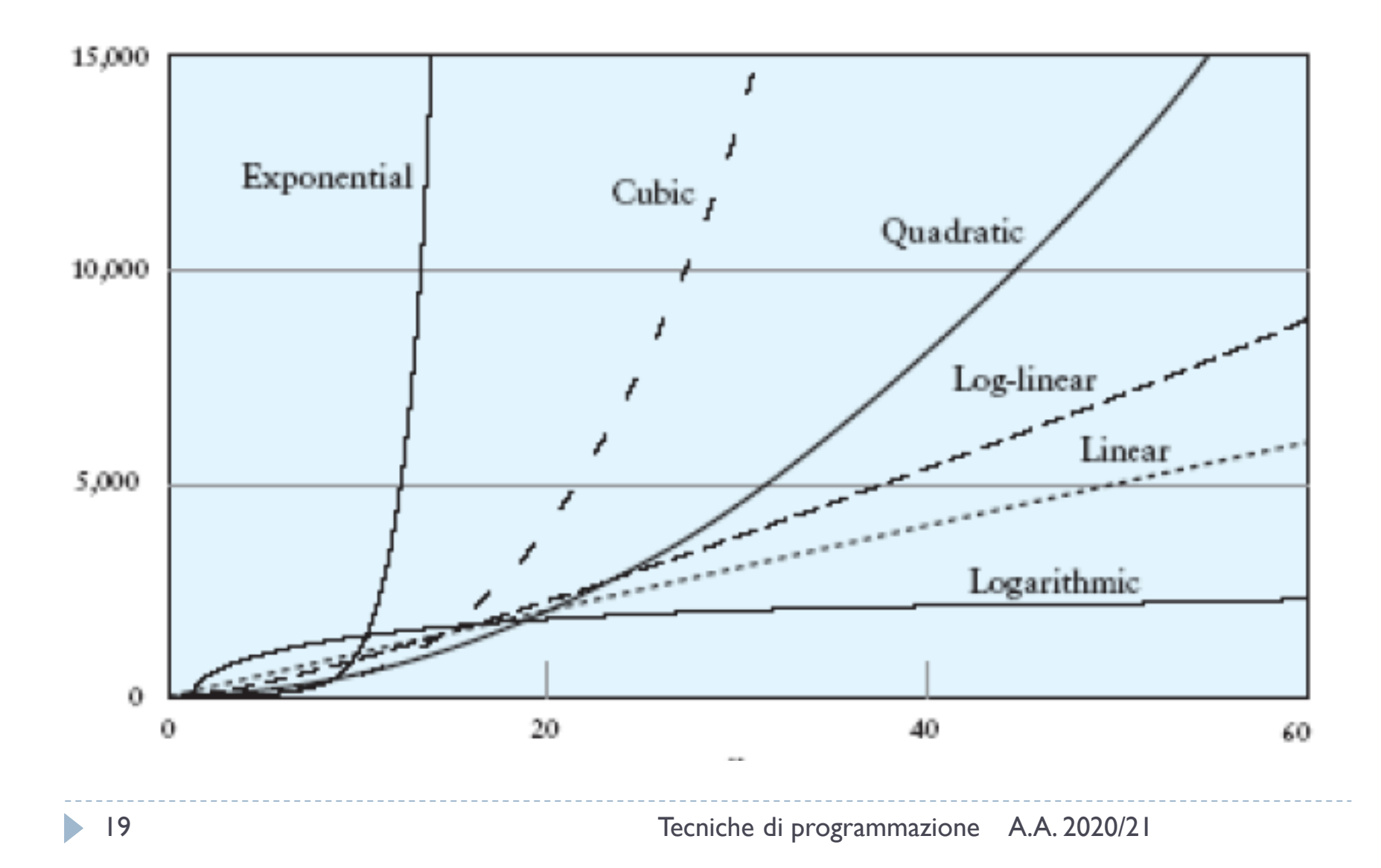

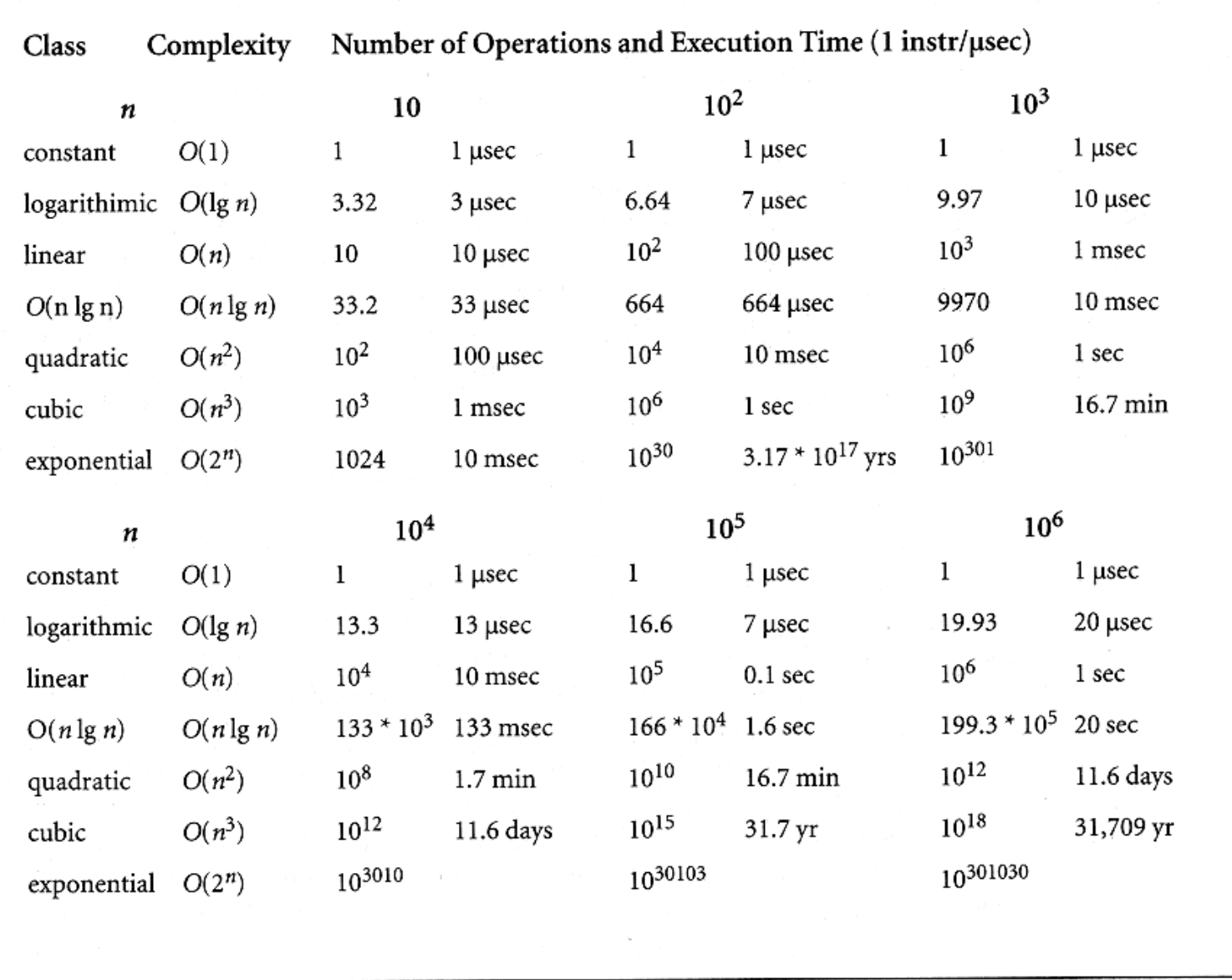

 $\blacktriangleright$ 

# Would it be possible?

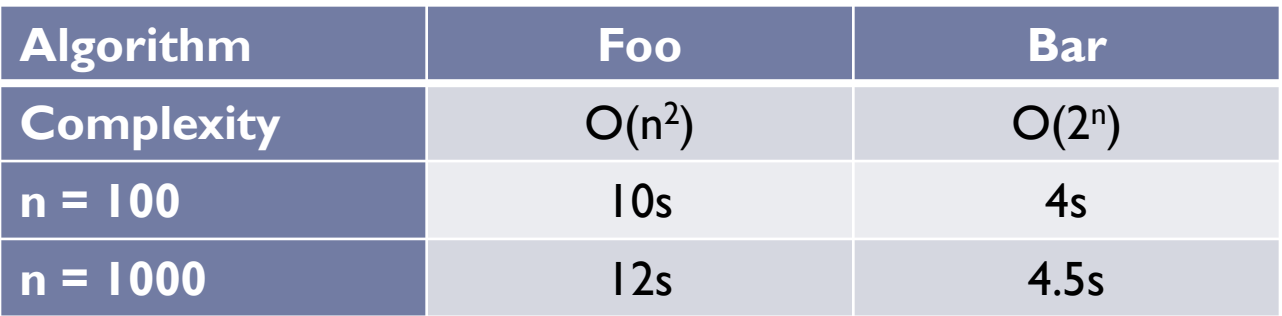

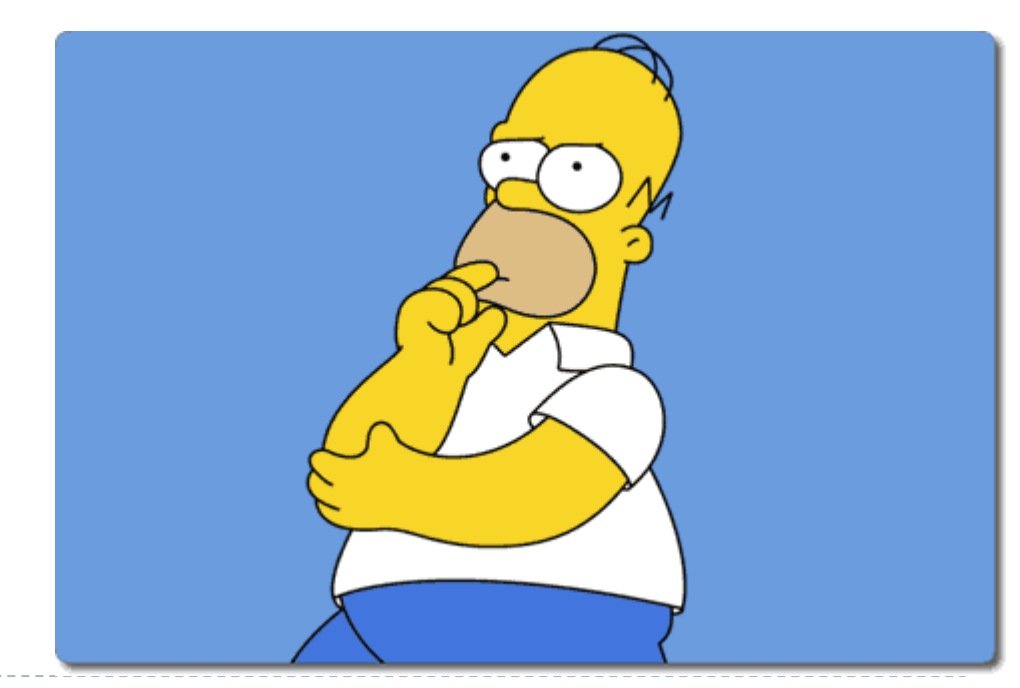

# Determination of Time Complexity

Because of the approximations available through  $Big-O$ , the actual  $T(n)$  of an algorithm is not calculated

 $\triangleright$  T(n) may be determined empirically

▶ Big-O is usually determined by application of some simple 5 rules

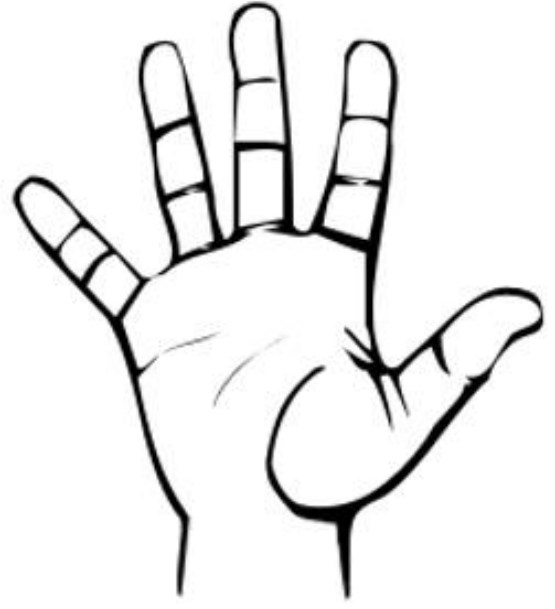

Rule #1

#### **Simple** program **statements** are assumed to take a constant amount of time which is

**O(1)** 

#### Rule #2

**Differences in execution time of simple statements is** ignored

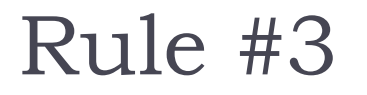

#### In **conditional** statements the worst case is always used

## Rule #4 – the "sum" rule

- **▶ The running time of a sequence of steps has the order** of the running time of the largest
- $\triangleright$  E.g.,
	- $f(n) = O(n^2)$
	- $\triangleright$  g(n) = O(n<sup>3</sup>)
	- $f(n) + g(n) = O(n^3)$

Worst case (valid for big-O, not for big- $\theta$ )

## Rule #5 – the "product" rule

- If two processes are constructed such that the second process is **repeated** a number of times for each execution of the first process, then O is equal to the **product** of the orders of magnitude of the two processes
- $\triangleright$  E.g.,
	- ▶ For example, a two-dimensional array has one for loop inside another and each internal loop is executed n times for each value of the external loop.
	- The function is  $O(n^2)$

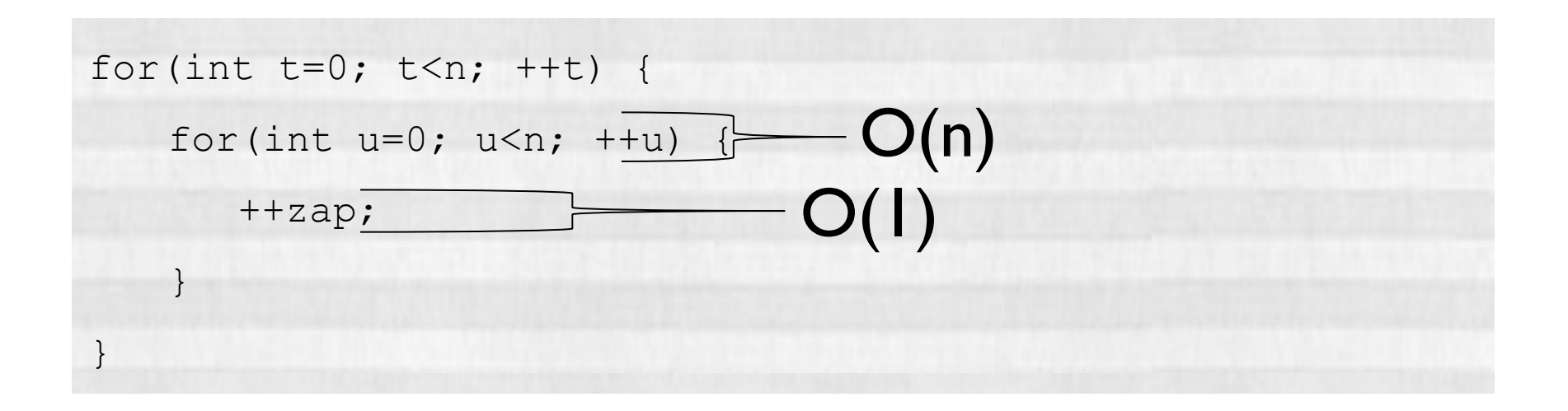

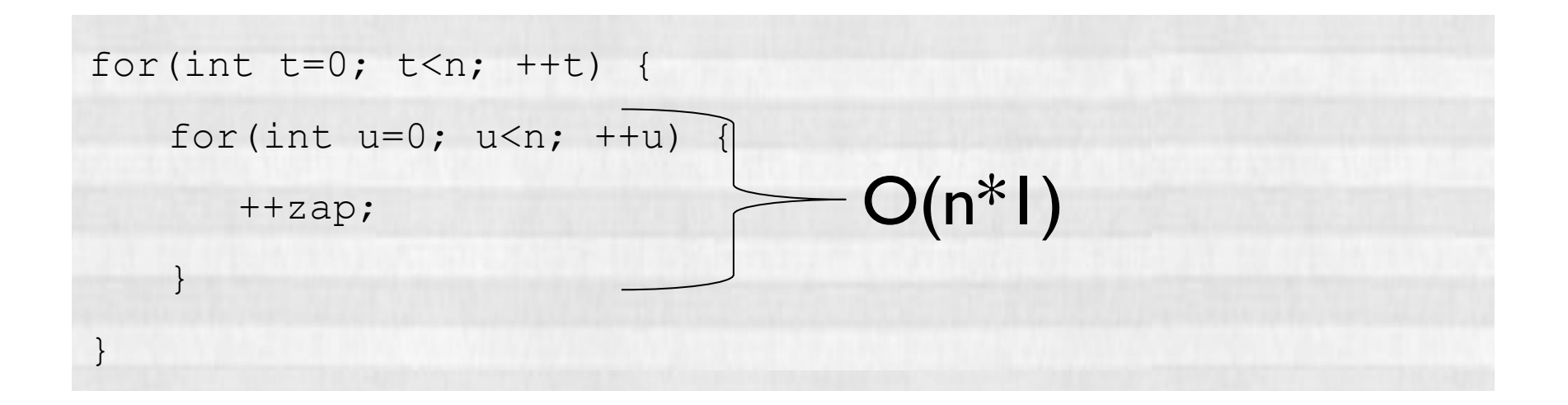

ь

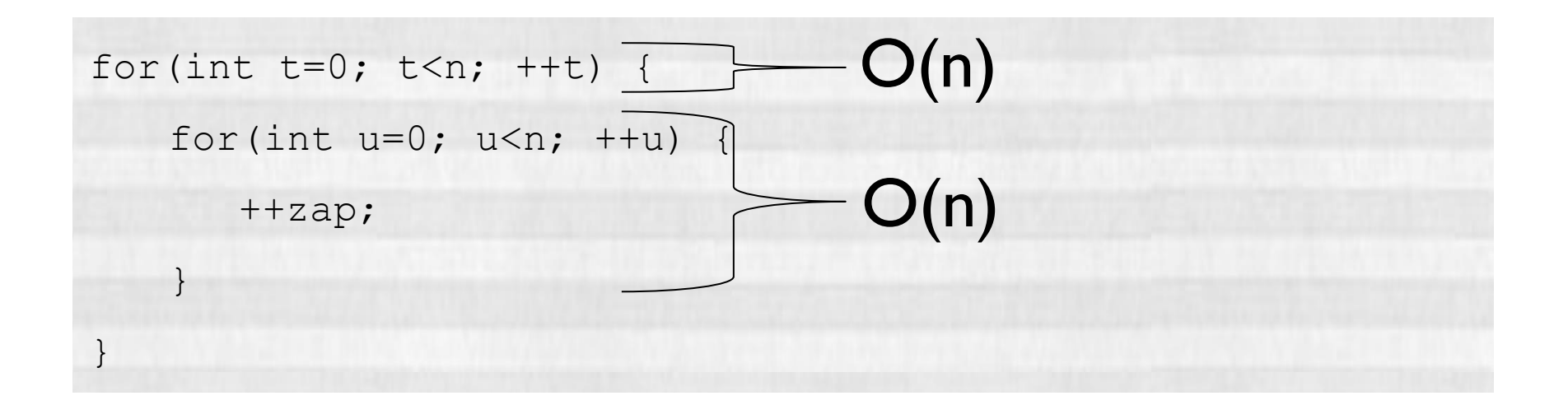

h.

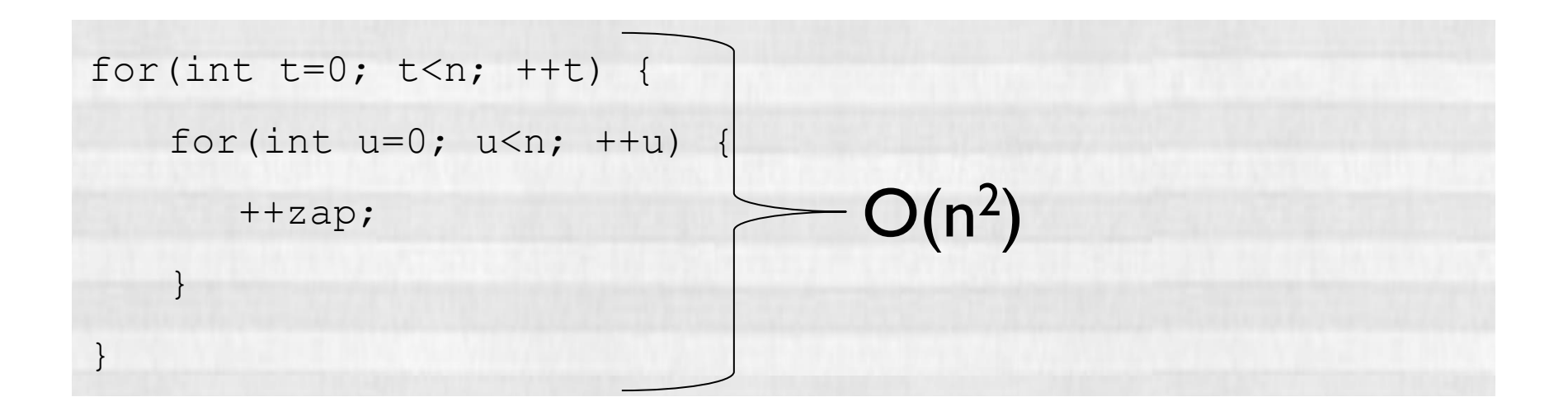

▶ Note: Running time grows with nesting rather than the length of the code

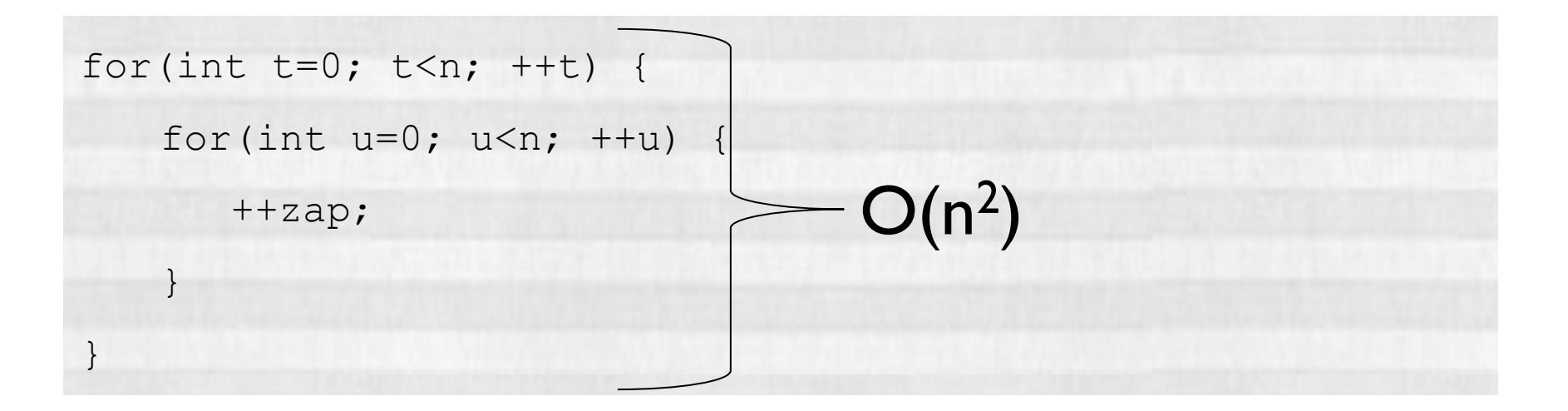

#### More Nested Loops

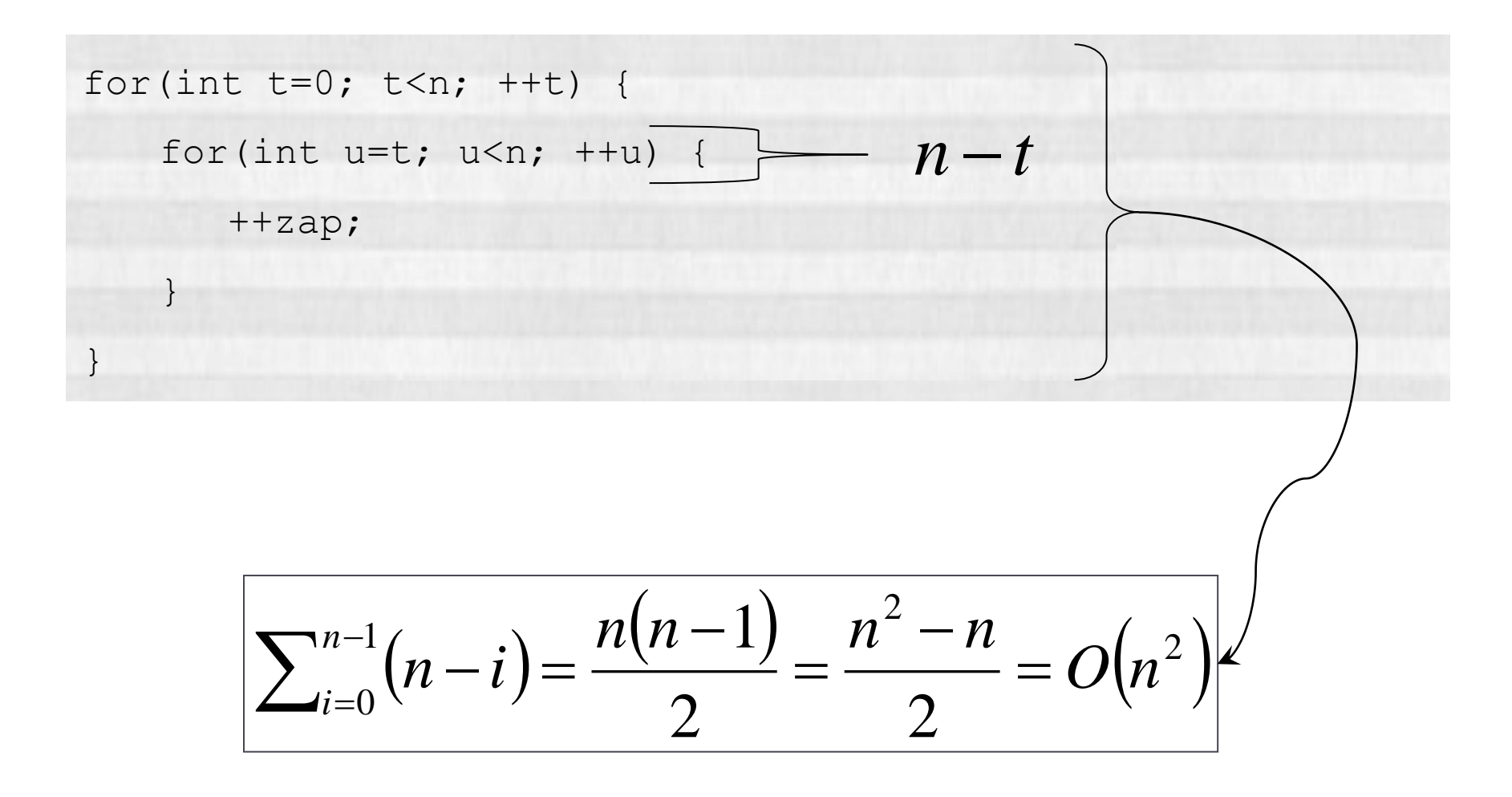

## Sequential statements

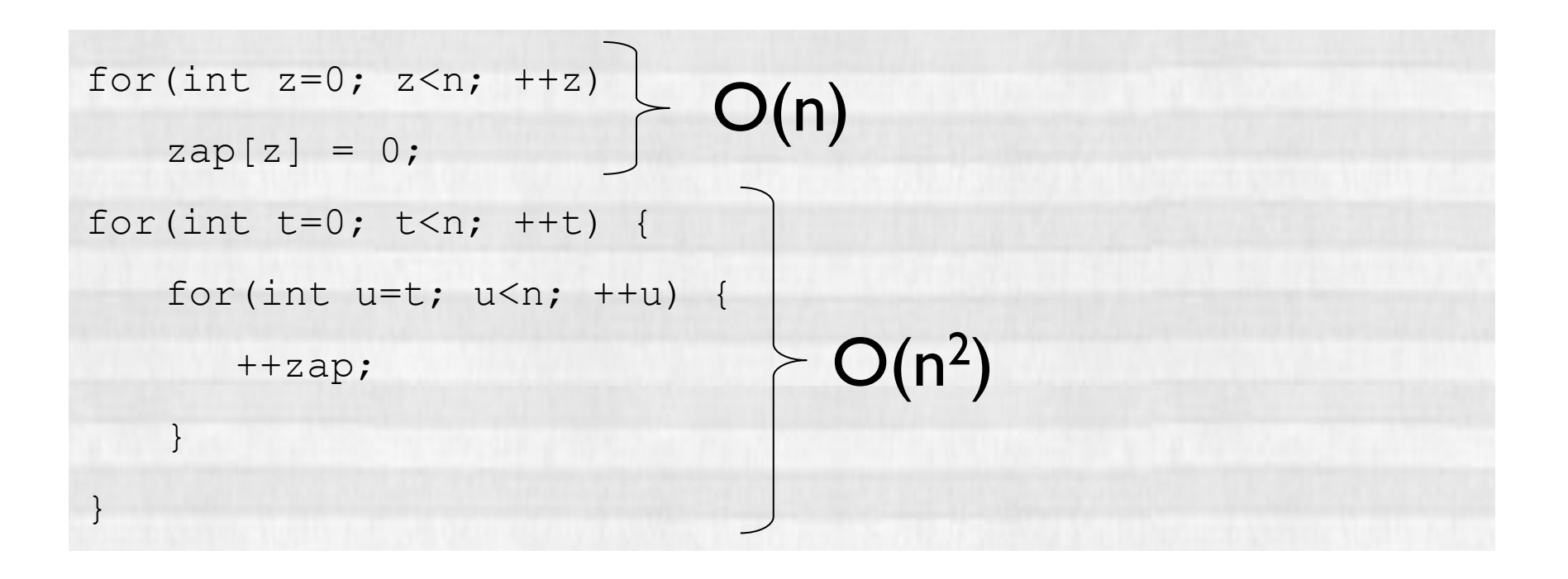

#### Running time: max $(O(n), O(n^2)) = O(n^2)$

## Conditionals

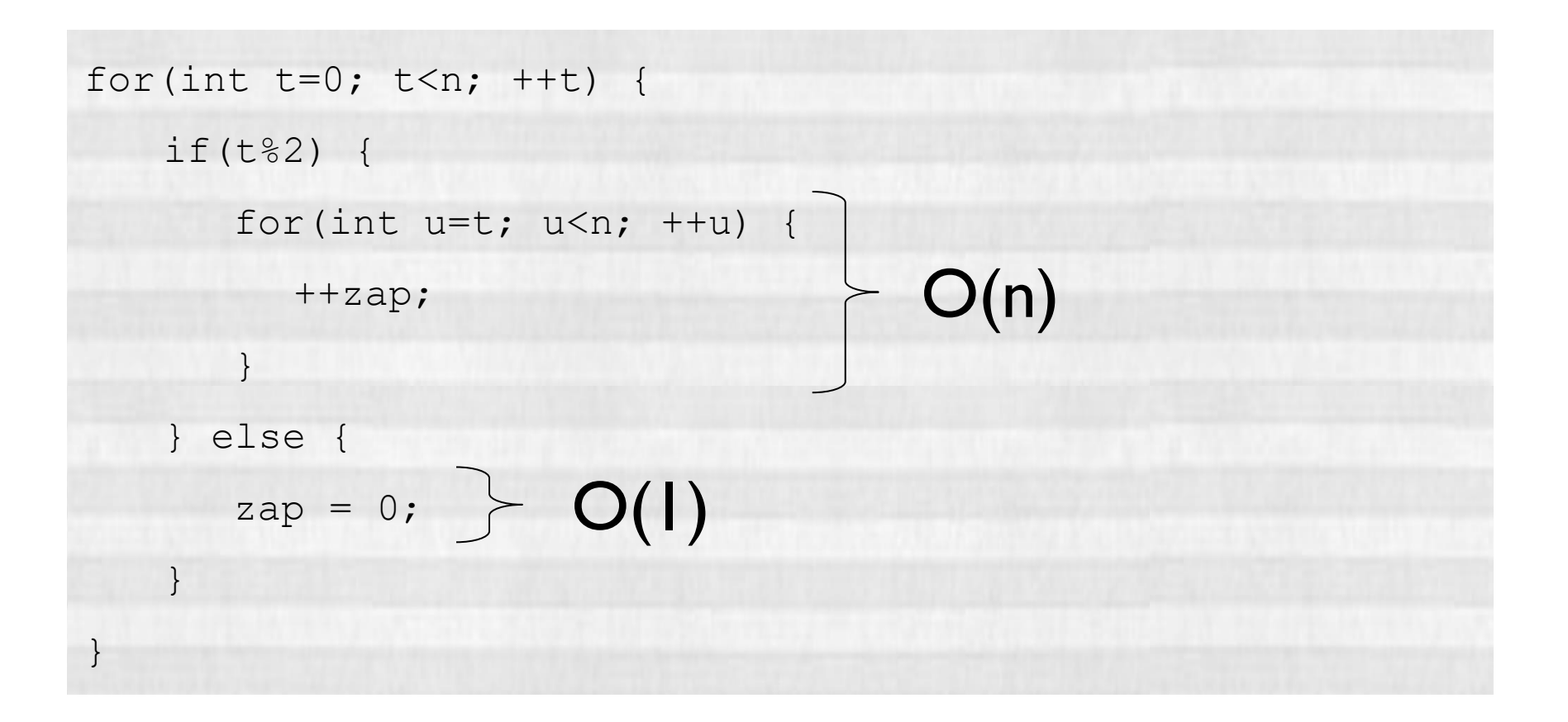

## Conditionals

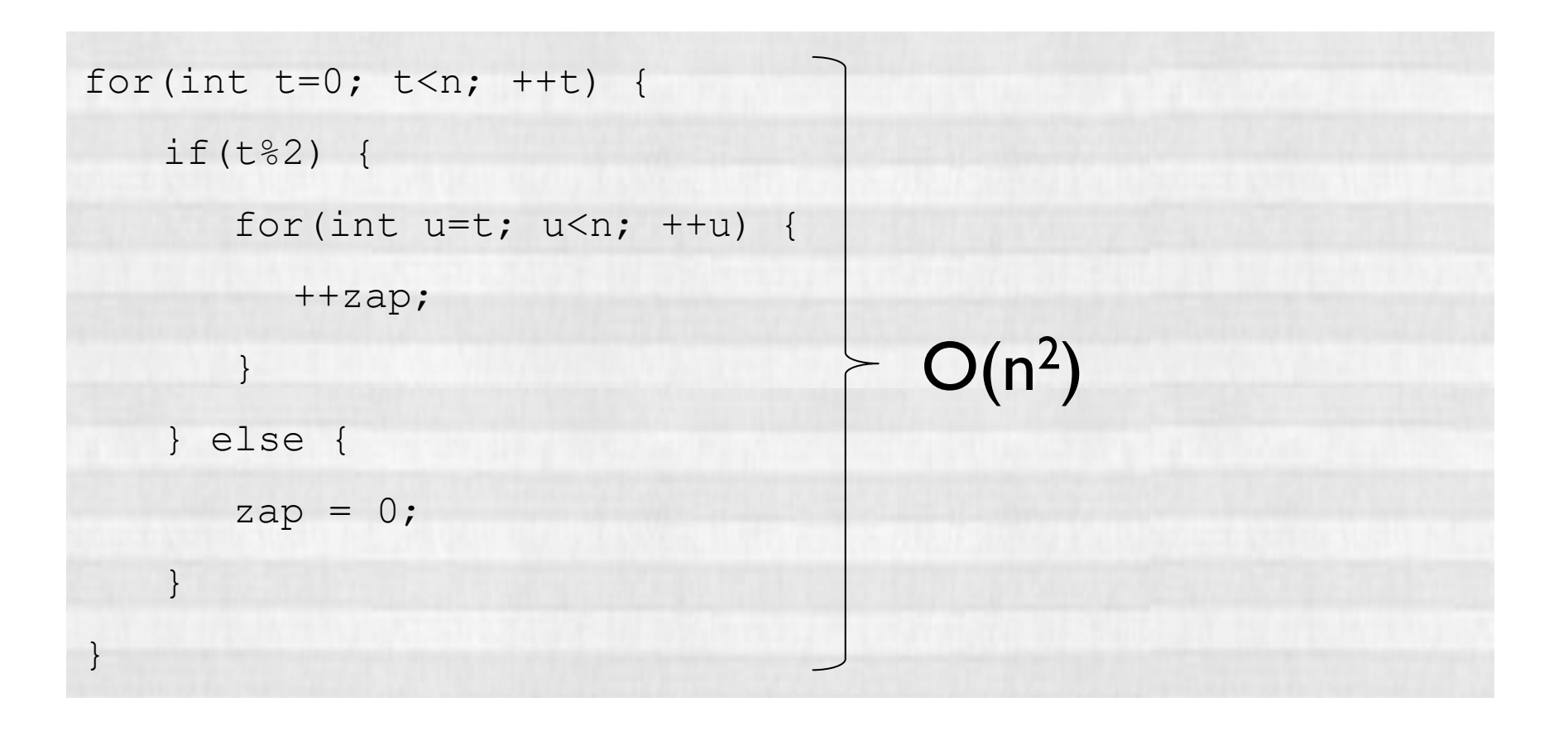

# **Tips**

- ▶ Focus only on the dominant (high cost) operations and avoid a line-by-line exact analysis
- ▶ Break algorithm down into "known" pieces
- $\blacktriangleright$  Identify relationships between pieces
	- Sequential is additive
	- Nested (loop / recursion) is multiplicative
- ▶ Drop constants
- $\triangleright$  Keep only dominant factor for each variable

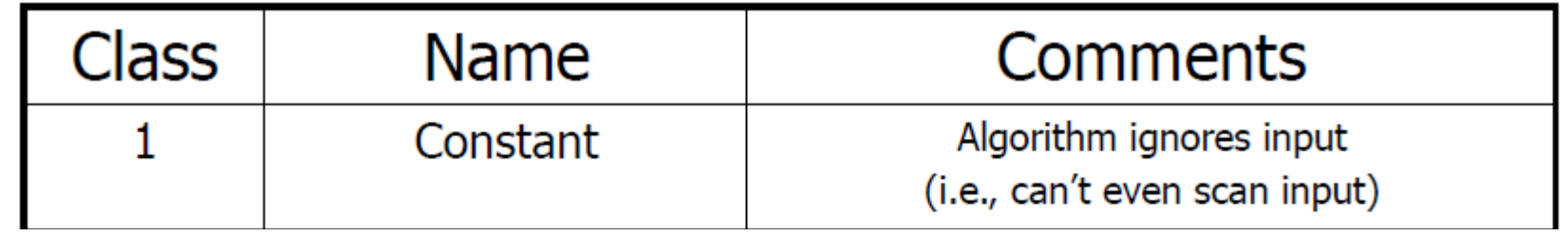

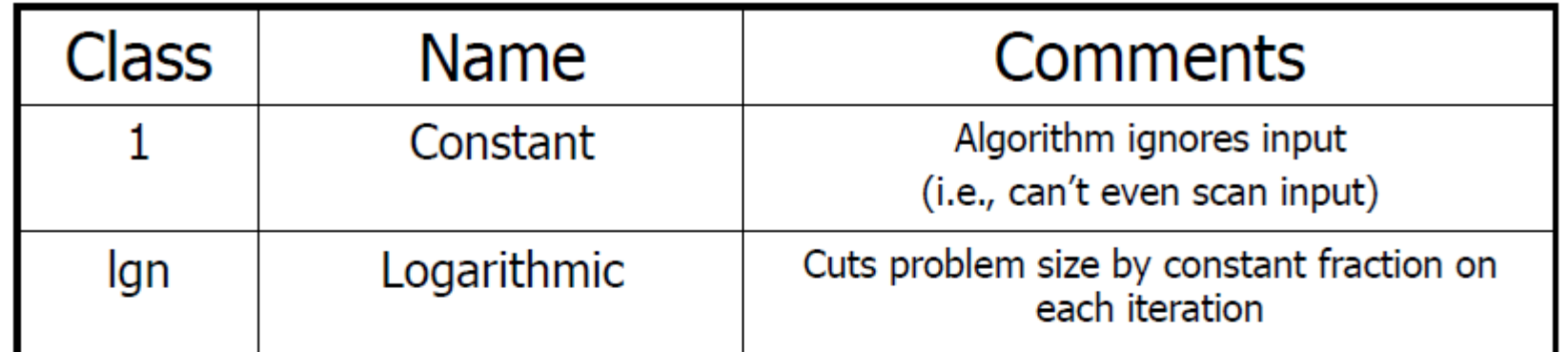

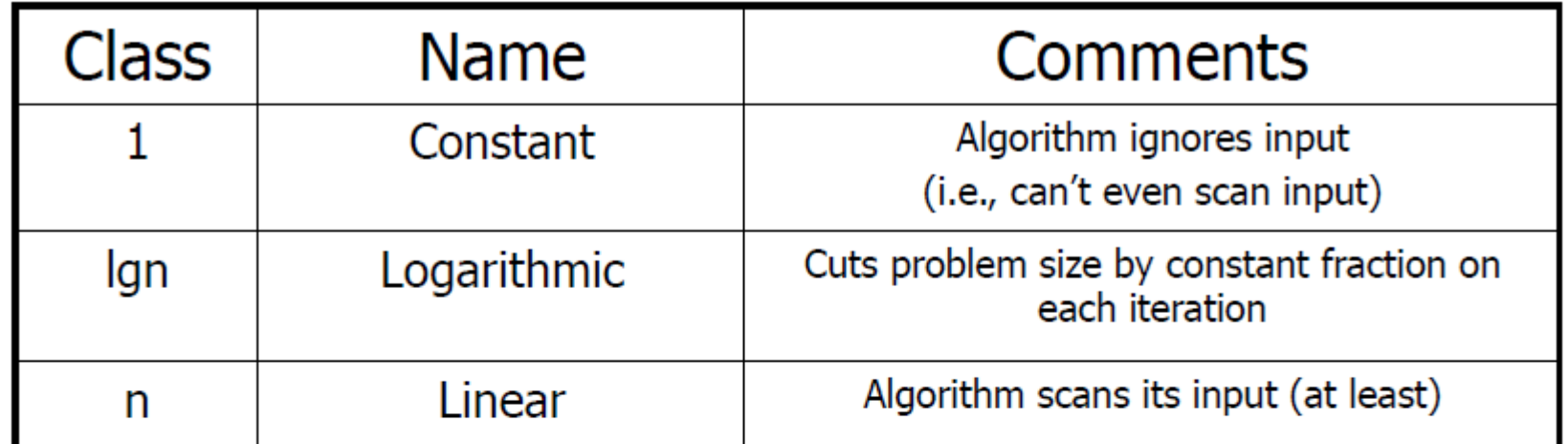

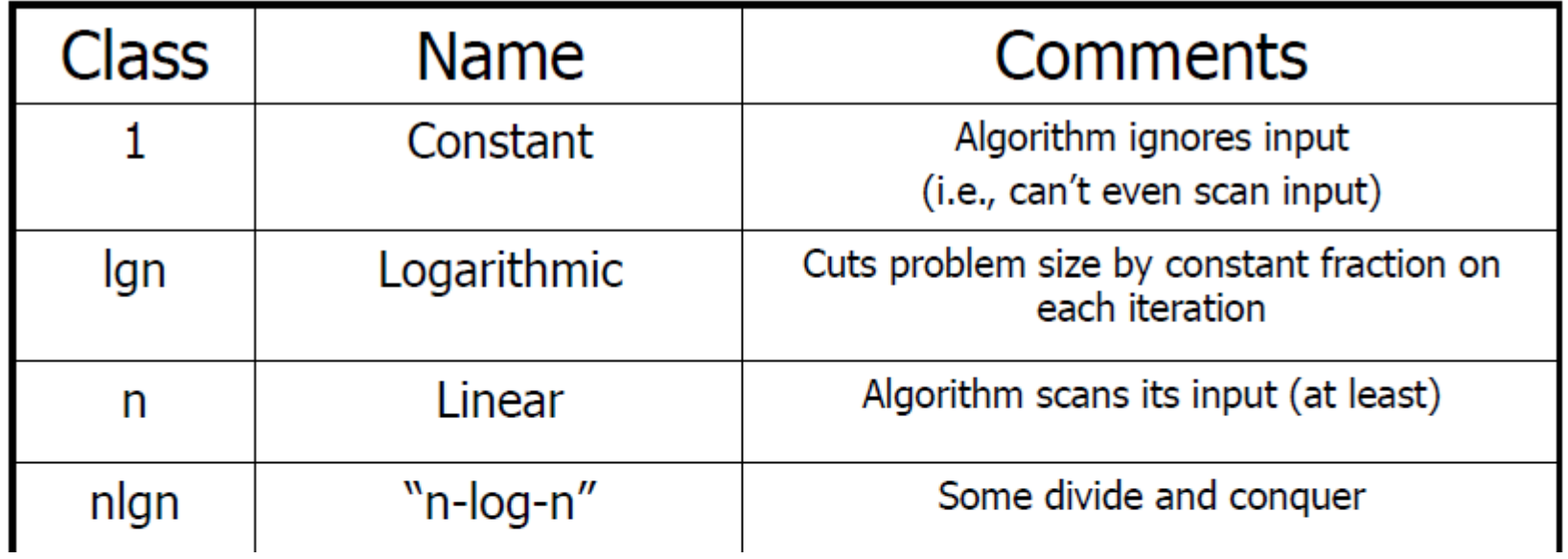

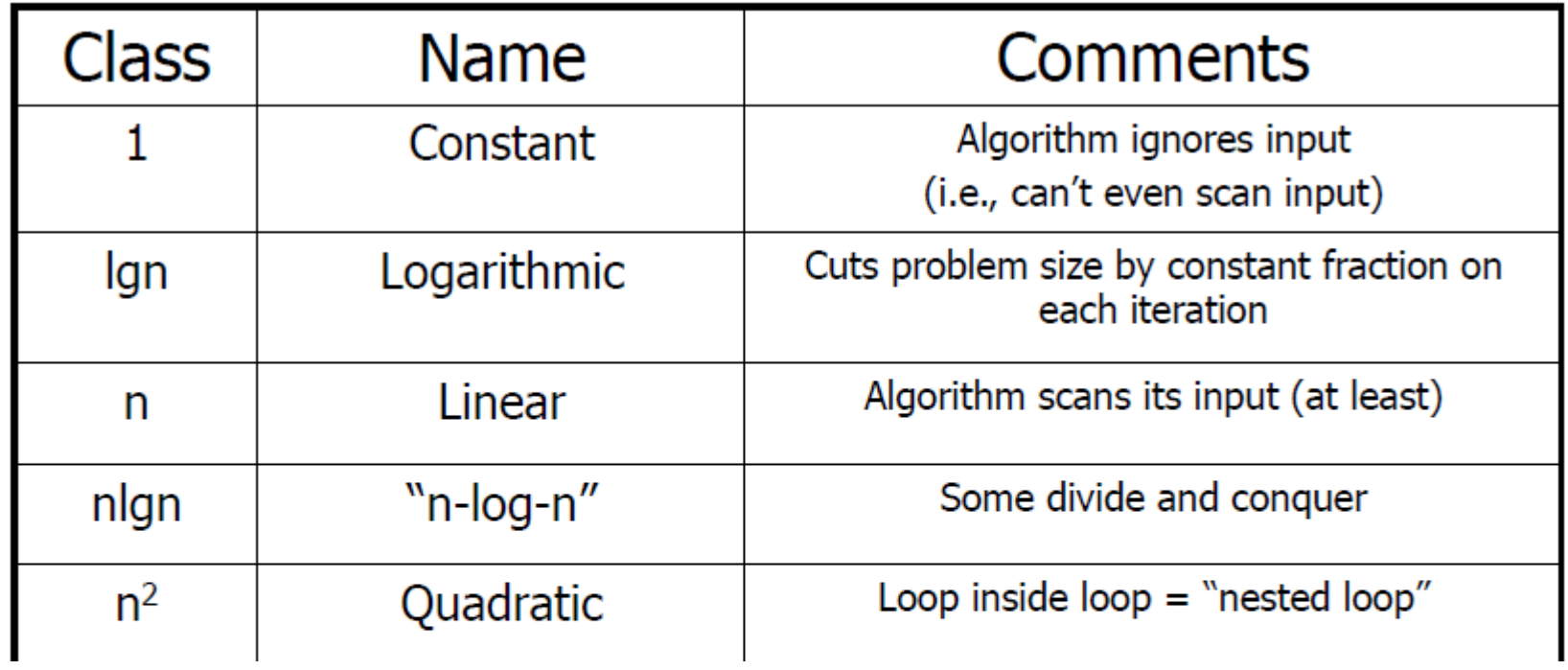

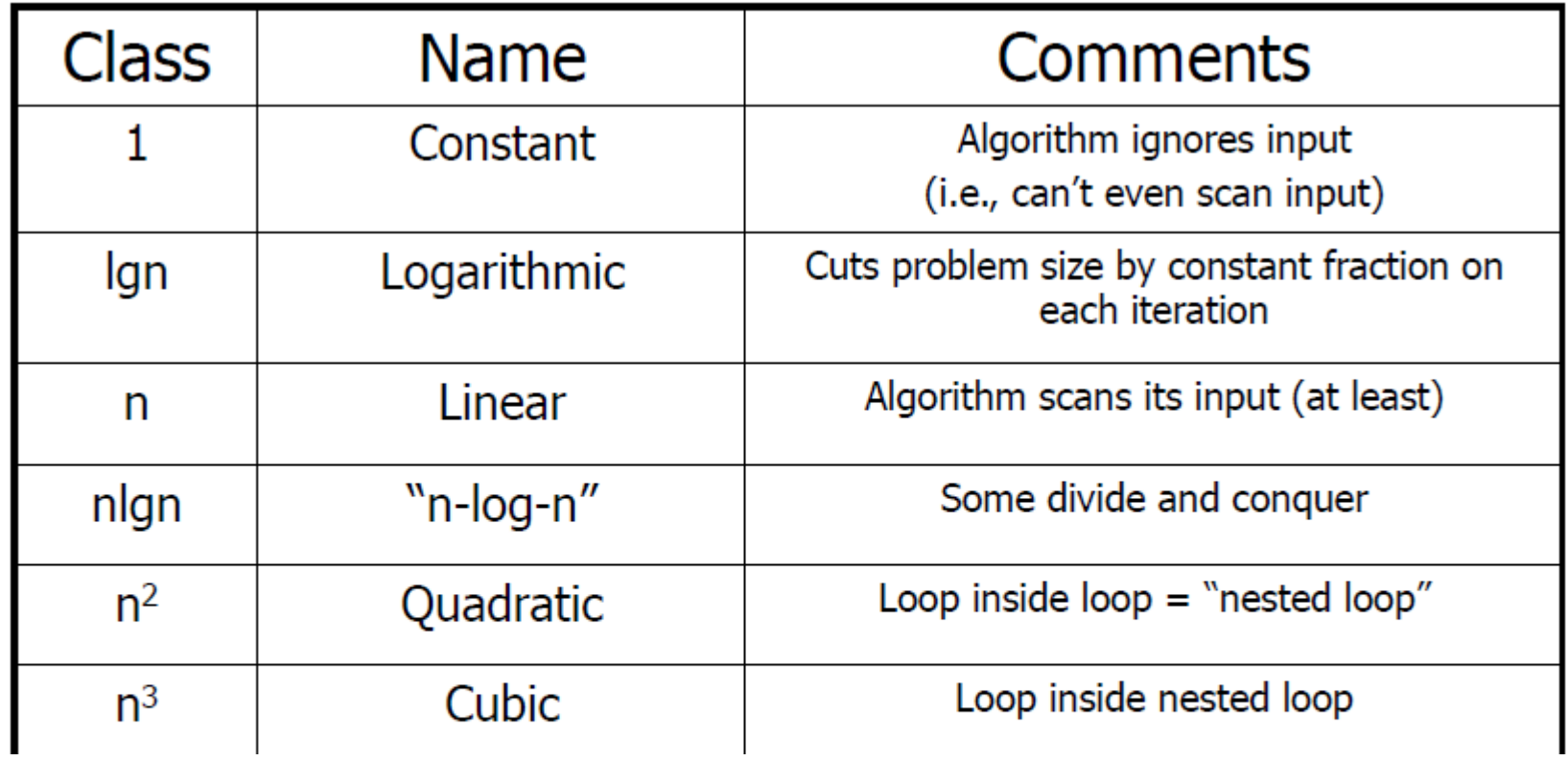

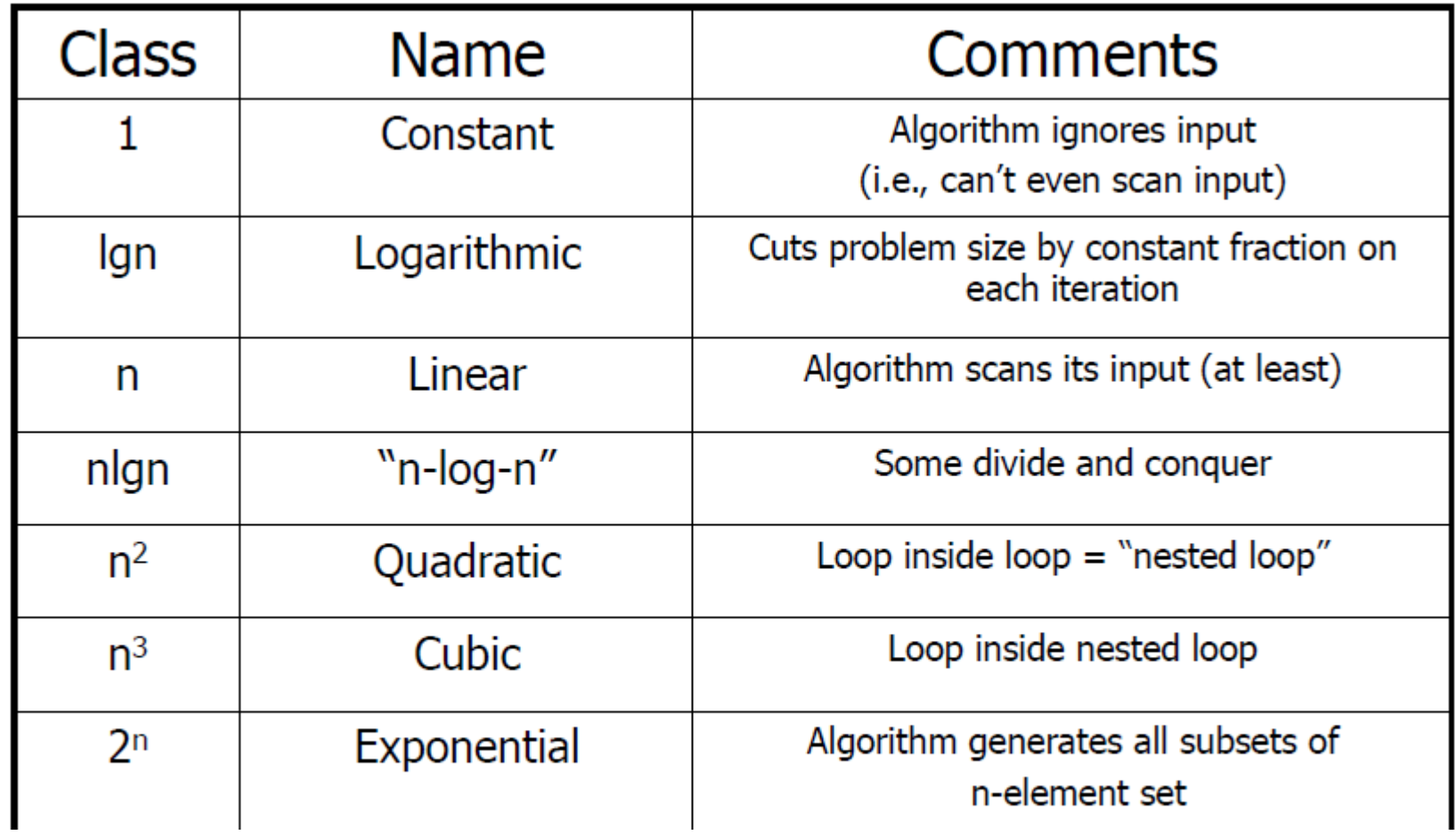

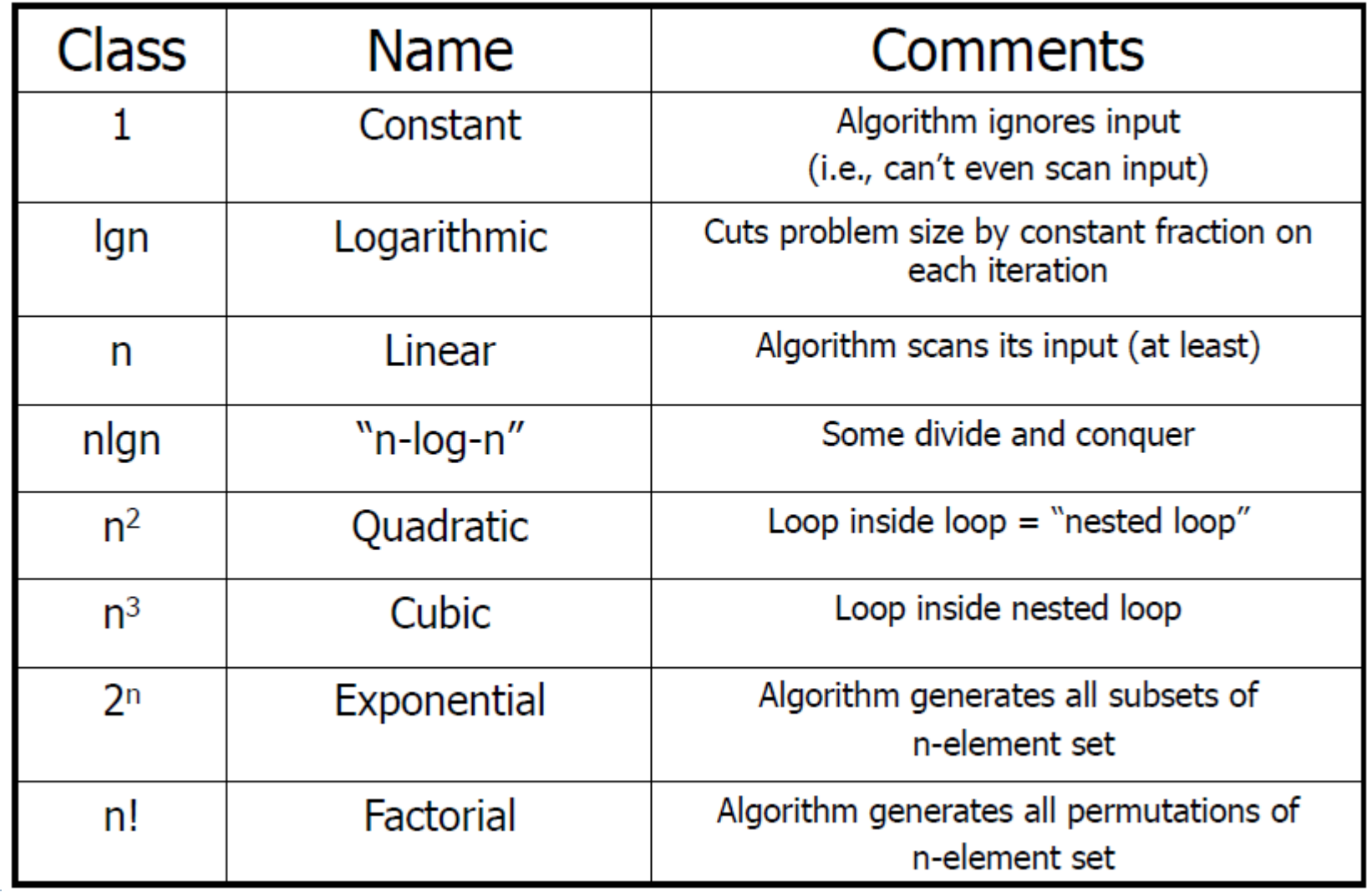

## ArrayList vs. LinkedList

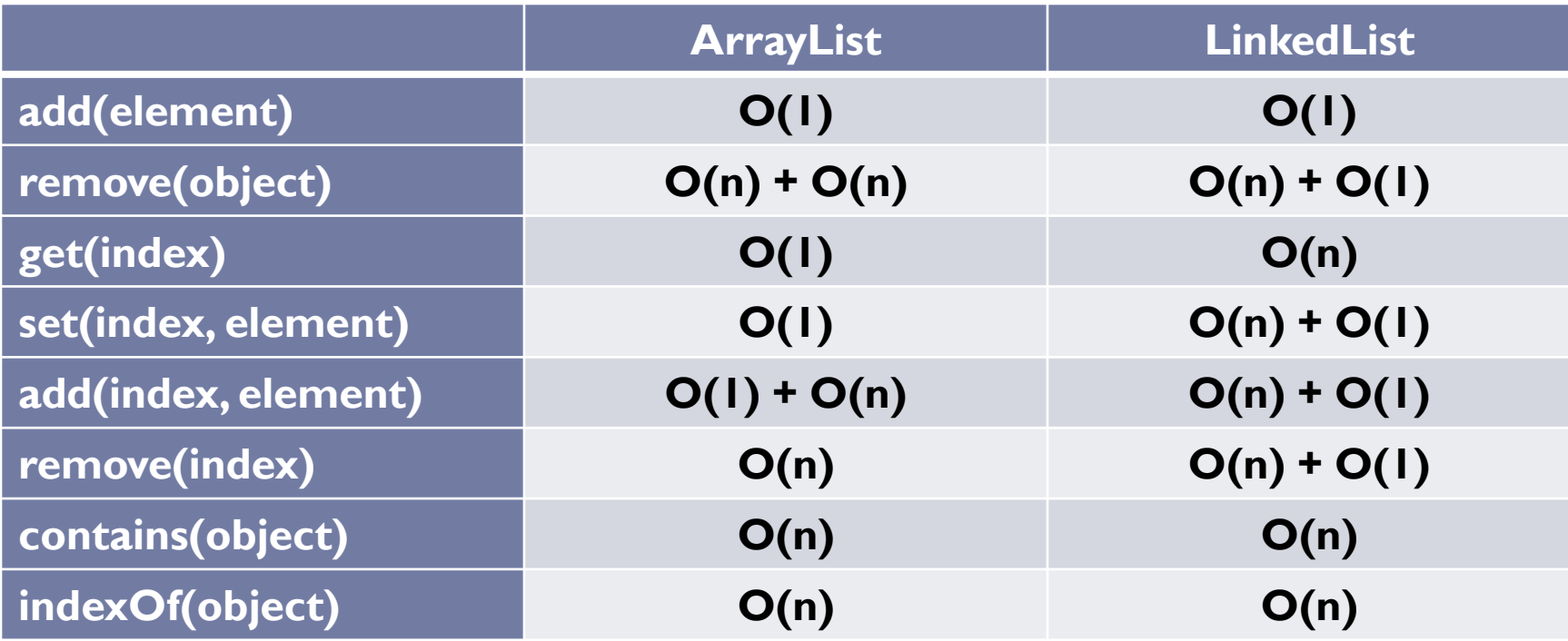

b.

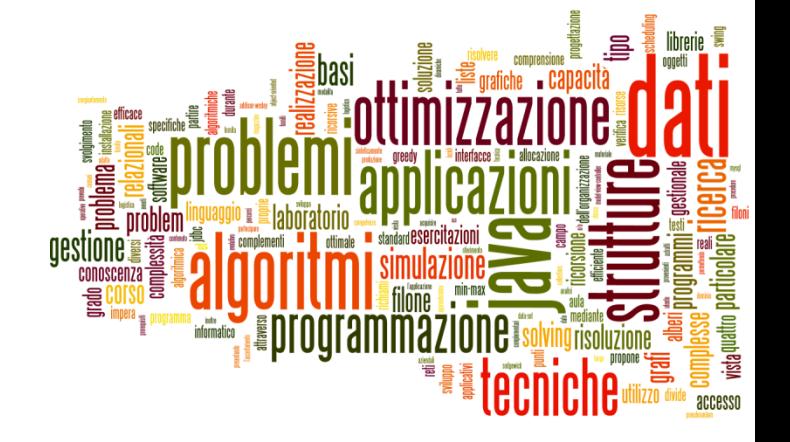

## Recursion Complexity

Recursion

## Divide et Impera – Divide and Conquer

- ▶ Solve ( Problem ) {
	- $\triangleright$  if( problem is trivial )
		- Solution = **Solve\_trivial** ( Problem ) ;
	- $\triangleright$  else {

 $\mathbf{F}$ 

- List<SubProblem> subProblems = **Divide** ( Problem ) ;
- ▶ For ( each subP[i] in subProblems ) {

```
 SubSolution[i] = Solve ( subP[i] ) ;
```

```
 Solution = Combine ( SubSolution[ 1..N ] ) ;
```
do recursion

```
 return Solution ;
```
}

 $\blacktriangleright$ 

## What about complexity?

- $\triangleright$  a = number of sub-problems for a problem
- $\triangleright$  b = how smaller sub-problems are than the original one
- $\triangleright$  n = size of the original problem
- T(n) = complexity of **Solve**
	- ▶ …our unknown complexity function
- **Θ(1)** = complexity of **Solve\_trivial**
	- ▶ …otherwise it wouldn't be trivial
- D(n) = complexity of **Divide**
- C(n) = complexity of **Combine**

#### Divide et Impera – Divide and Conquer ▶ Solve ( Problem ) {  $\triangleright$  if( problem is trivial ) Solution = **Solve\_trivial** ( Problem ) ;  $\triangleright$  else { List<SubProblem> subProblems = **Divide** ( Problem ) ;  $\triangleright$  For ( each subP[i] in subProblems ) {  $\Leftarrow$ □ SubSolution[i] = **Solve** ( subP[i] ) ; <  $\mathbf{F}$ Solution =  $Combine (SubSolution [ 1..a ] )$ ;  $\blacktriangleright$  return Solution ; }  $T(n)$ Θ(1)  $D(n)$  $C(n)$  $T(n/b)$ a times

## Complexity computation

 $\triangleright$  T(n) =

 $\blacktriangleright$   $\Theta(1)$  for  $n \leq c$ 

- $\triangleright$  D(n) + a T(n/b) + C(n) for n > c
- Recurrence Equation not easy to solve in the general case
- Special case:
	- If  $D(n)+C(n)=\Theta(n)$
	- $\triangleright$  We obtain **T(n) =**  $\Theta$ **(n log n)**.

# Examples

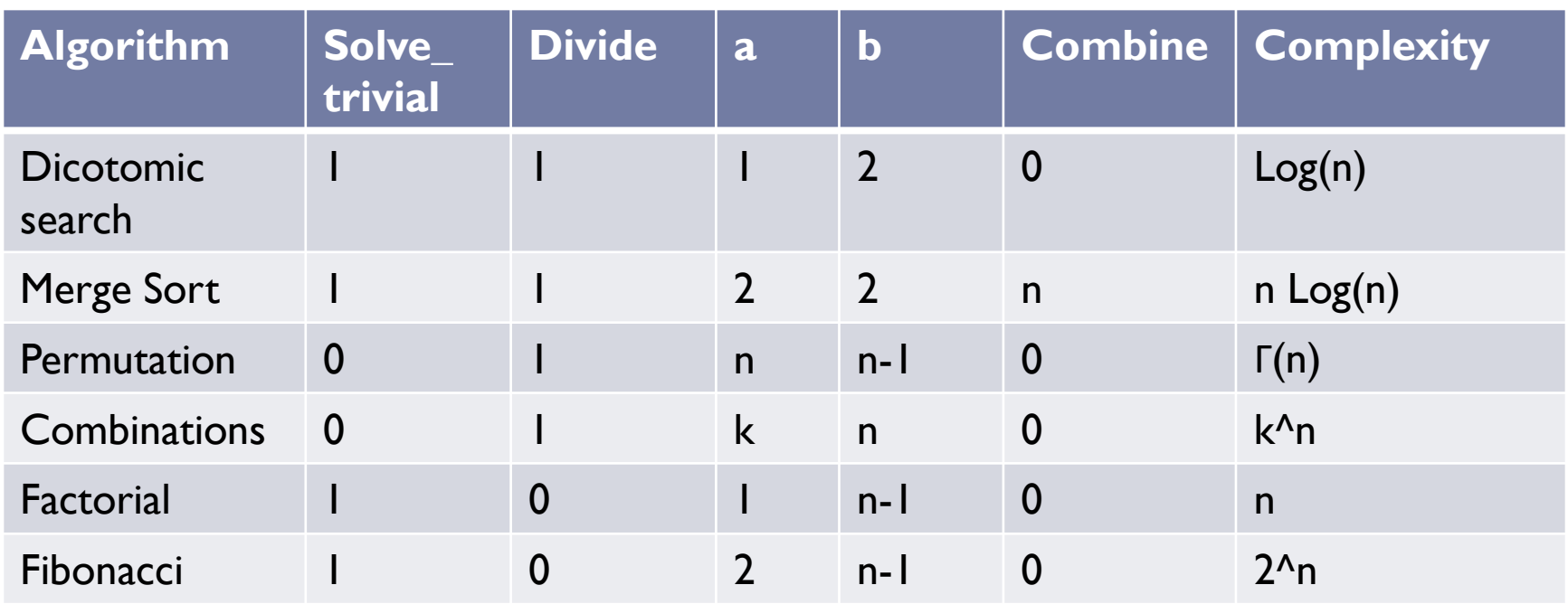

## Licenza d'uso

- ▶ Queste diapositive sono distribuite con licenza Creative Commons "Attribuzione - Non commerciale - Condividi allo stesso modo (CC BY-NC-SA)"
- Sei libero:
	- di riprodurre, distribuire, comunicare al pubblico, esporre in pubblico, rappresentare, eseguire e recitare quest'opera
	- di modificare quest'opera
- Alle seguenti condizioni:
	- **Attribuzione** Devi attribuire la paternità dell'opera agli autori originali e in modo tale da non suggerire che essi avallino te o il modo i cui tu usi l'opera.
	- **Non commerciale** Non puoi usare quest'opera per fini commerciali.
	- **Condividi allo stesso modo** Se alteri o trasformi quest'opera, o se la usi per crearne un'altra, puoi distribuire l'opera risultante solo con una licenza identica o equivalente a questa.
- <http://creativecommons.org/licenses/by-nc-sa/3.0/>

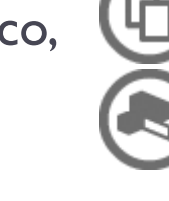